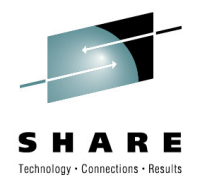

# **z/OS Workload Management Update for z/OS V1.11 and V1.12**

Horst SinramIBM Germany Research & Development

August 2, 2010Session 7777

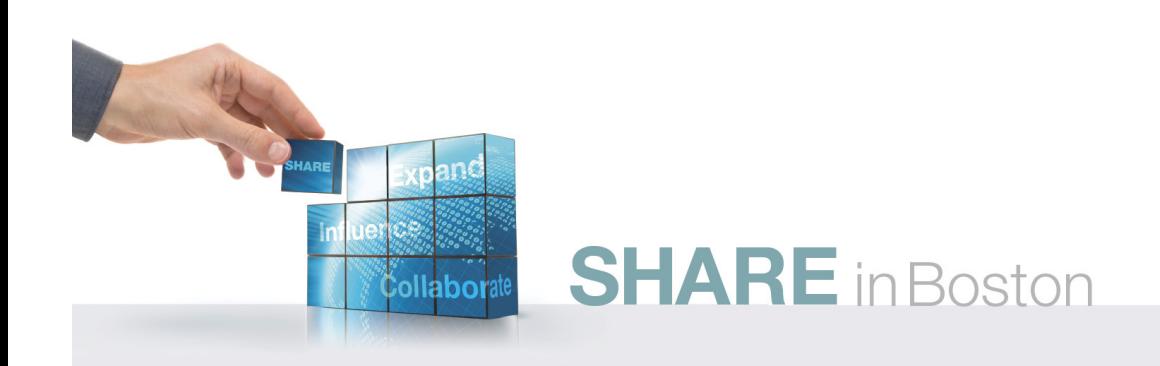

# **Agenda**

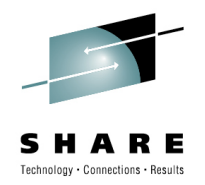

- • Enclave Enhancements
	- •Enclave Server Management
	- $\bullet$ Work-Dependent Enclaves
	- WLM Management
		- LDAP Support
		- $\bullet$ Resource Group Enhancements
		- $\bullet$ Do not always honor Skip Clock in Policy Adjustment
	- WLM Reporting
		- Extend Number of Report Classes
		- $\bullet$ Additional Group Capacity Information in RMF
- Externalized IEAOPT Information
- Hyperdispatch APAR
- WLM support for IBM zEnterprise <sup>196</sup>
- z/OSMF Workload Management
- WLM support for zManager
- WLM Tools Overview

# **WLM Enclaves – An Overview**

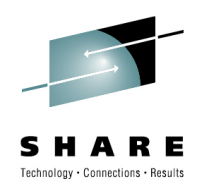

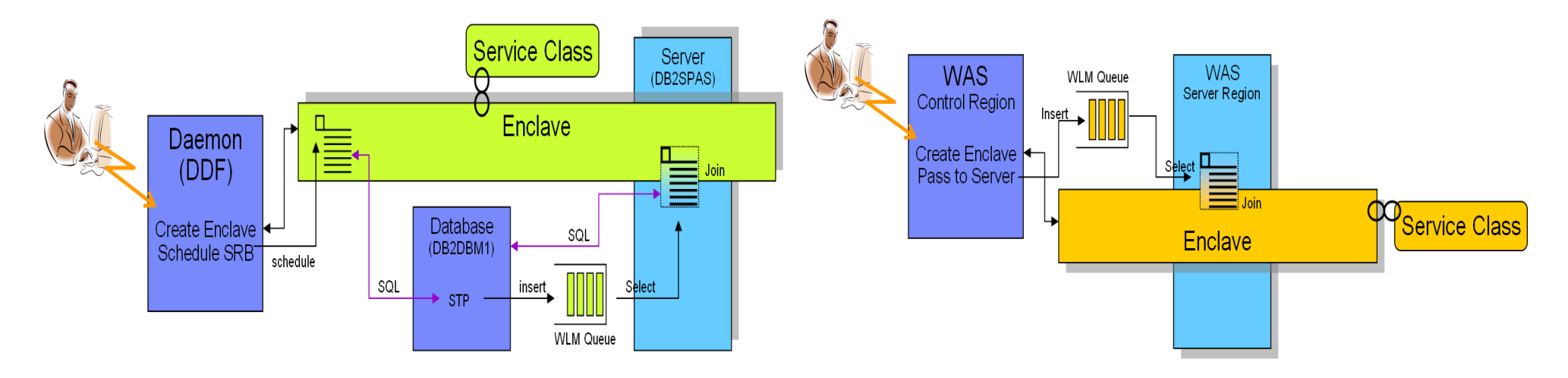

- An **enclave** is a transaction that can span multiple dispatchable units (SRBs and tasks) in one or several address spaces and is reported on and managed as one unit
- The enclave is managed separately from the address spaces it runs in
	- CPU and I/O resources associated with processing the transaction represented by the enclave are managed by the transaction's performance goal
	- Storage (MPL level, paging) of the address space is managed to meet the goals of the enclaves it serves (if enclave server address space) or to the performance goal of the address space (if no server address space)

# **WLM Enclave Server ManagementChanges with z/OS 1.12**

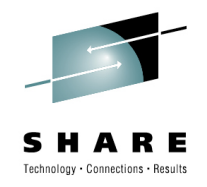

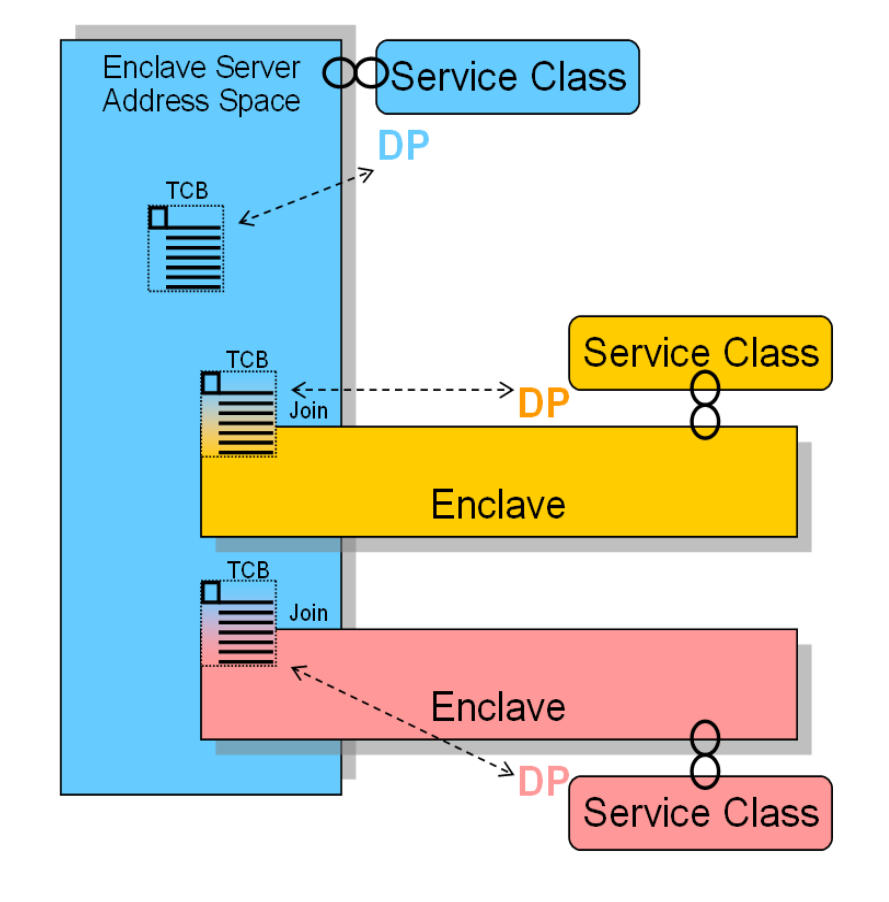

- New IEAOPT Parameter
	- ManageNonEnclaveWork = {**No**|Yes}
		- Default: No (no change to previous releases)
	- Causes everything in the address space, which is not associated to an enclave, to be managed towards the goals of the external Service Class to which the address space has been classified to
- Advantages
	- Enclave (Queue) server address spaces in which no enclave is running will be managed as usual address spaces
	- The importance and goal of the service class for the address space now has a meaning
- Note: With ManageNonEnclaveWork =Yes the importance and goal of the service class for the address space is more important than it used to be
	- Verify goal settings for server address spaces

# **Work-Dependent Enclaves**

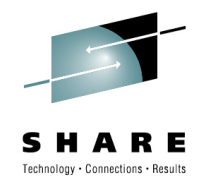

- Background
	- zIIPs allow middleware components to run a certain percentage of their work "offloaded" from regular processors
	- The offload percentage is an attribute of the enclave under which the unit of work runs
	- The offload percentage is defined by the middleware component via a (not generally published) WLM interface
- Limitations
	- It is not possible to specify different offload percentages for different units of work running under the same enclave
- Intended Use Case
	- DB2/DDF wants to specify different offload percentages for the different units of work of a parallel query,
	- AND still wants to maintain the transactional context to run the units of work under the same "SRM Transaction" (enclave)

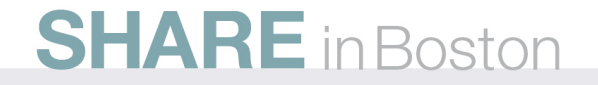

# **Work-Dependent Enclaves**

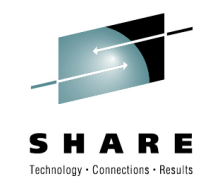

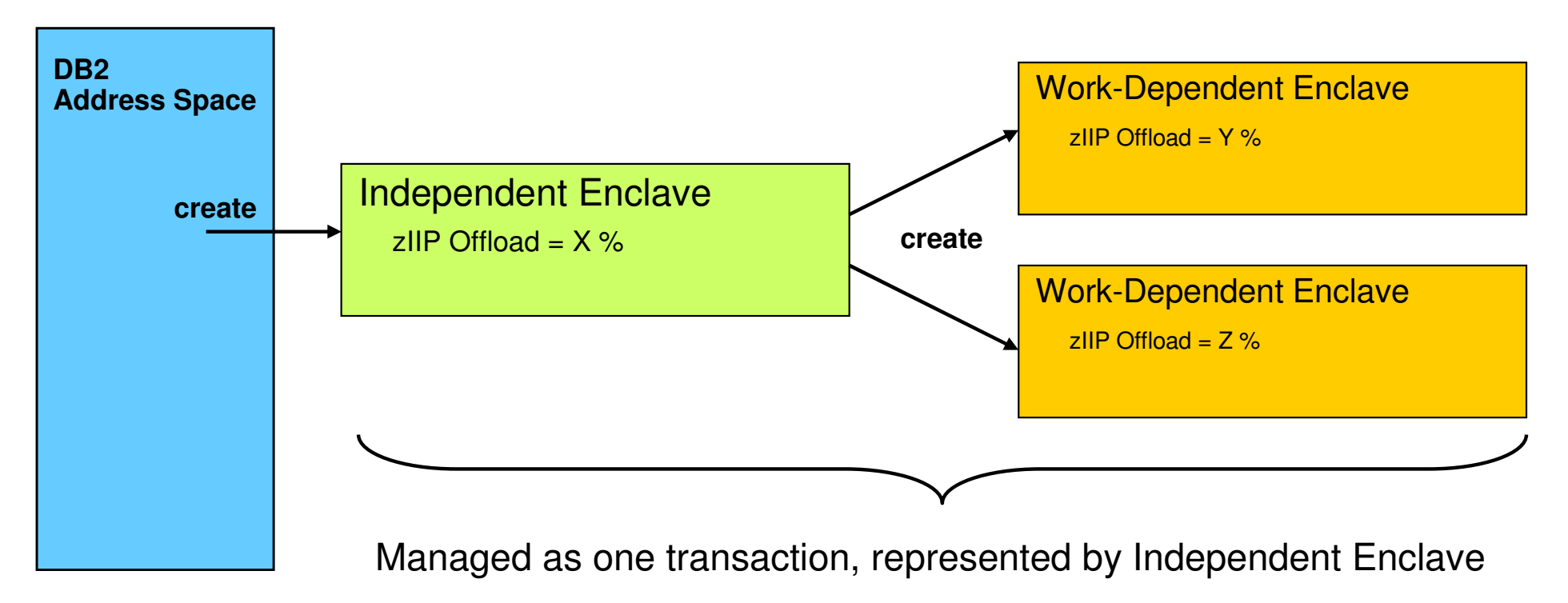

#### • Solution

 Implement a new type of enclave named "Work-Dependent" as an extension of an Independent Enclave. A Work-Dependent enclave becomes part of the Independent Enclave's transaction but allows to have its own set of attributes (including zIIP offload percentage)

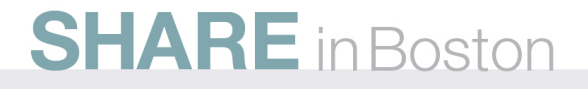

#### **Work-Dependent EnclavesReporting in SDSF Enclave Panel and RMF Monitor III**

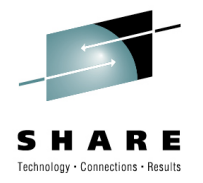

R

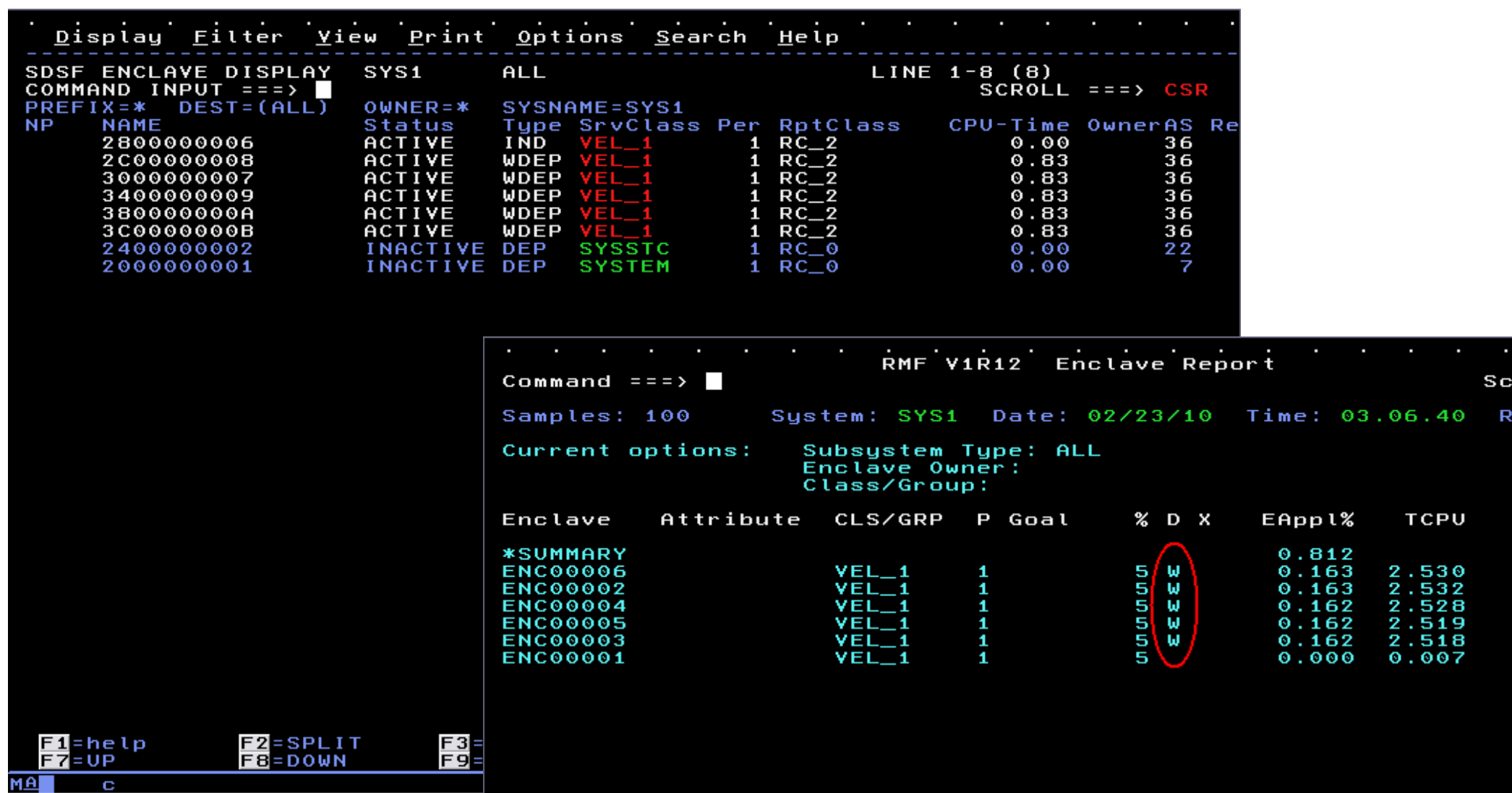

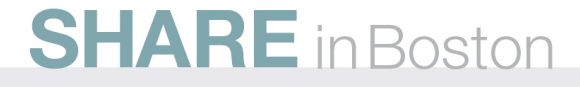

# **Enclave Enhancements: Availability**

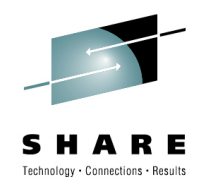

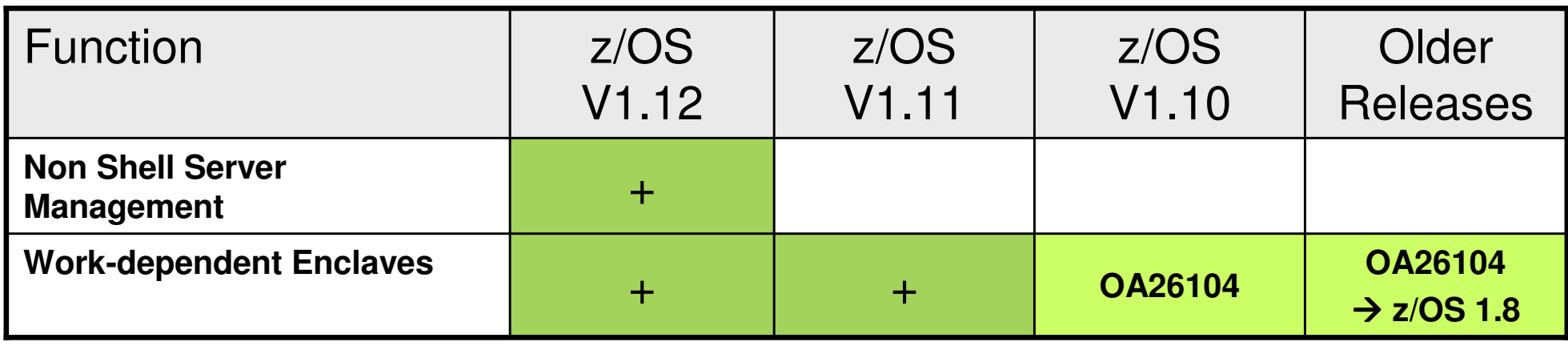

- Non Shell Server Management
	- New OPT Parameter ManageNonEnclaveWork=YES/NO. Default is NO, meaning the function is not yet enabled
- Work-Dependent Enclaves
	- New function available with WLM APAR OA26104
	- DB2 exploitation with APAR PK76676
	- SDSF support with APAR PK74125
	- RMF support with z/OS 1.11

# **Agenda**

•

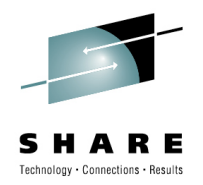

- Enclave Enhancements
	- $\bullet$ Enclave Server Management
	- $\bullet$ Work-Dependent Enclaves

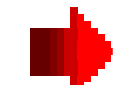

- WLM Management
	- $\bullet$ LDAP Support
	- $\bullet$ Resource Group Enhancements
	- $\bullet$ Do not always honor Skip Clock in Policy Adjustment
- WLM Reporting
	- Extend Number of Report Classes
	- $\bullet$ Additional Group Capacity Information in RMF
- Externalized IEAOPT Information
- Hyperdispatch APAR
- WLM support for IBM zEnterprise <sup>196</sup>
- z/OSMF Workload Management
- WLM support for zManager
- WLM Tools Overview

# **WLM Management: LDAP Subsystem is supported**

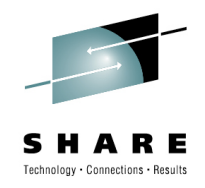

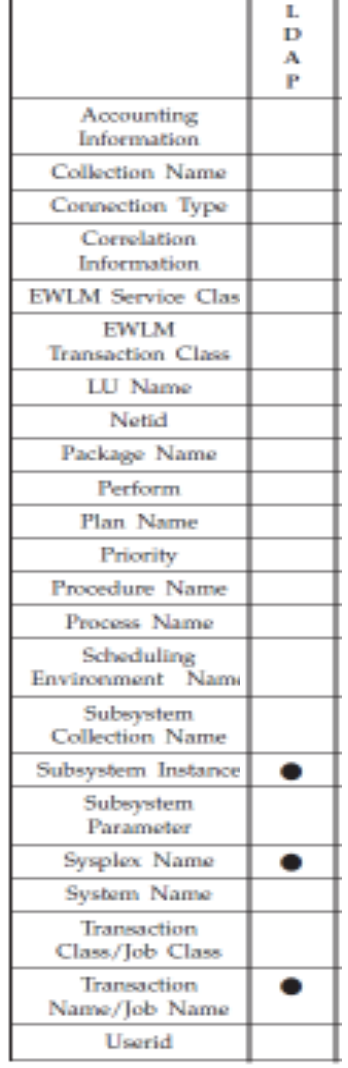

- Work requests include all work processed by the z/OS LDAP server
	- Supported Work Qualifiers
		- Subsystem Instance (SI)

The z/OS LDAP server's job name. Needed to distinguish between different LDAP servers

• Transaction Name/Job Name (TN)

The z/OS LDAP server's enclave transaction name. "GENERAL" for all LDAP work that is not assigned a userdefined exception class. Any transaction name that is also defined in the configuration file of the directory server

• For further information see

 z/OS IBM Tivoli Directory Server Administration and Use for z/OS (SC23-5191-XX )

# **WLM Management: Do Not Always Honor "Skip Clock"**

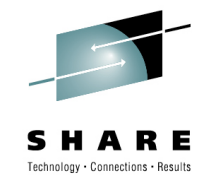

- What is the skip clock ?
	- If WLM cannot help a service class it sets a skip clock to not assessit in the next 3 policy adjustment cycles
	- This is done for efficiency reasons and to help other work
- Is this always a good thing to do ?
	- Usually yes!
	- But if only very few service classes miss their goals it is not beneficial to no longer assess a service class for 3 consecutive policy adjustment cycles
		- Especially when it might be possible to help the work with IRD Weight Changes. In this event the situation on another LPAR can change and might make it possible to help a service class in the next policy adjustment cycle
- Solution introduced with z/OS 1.11

The skip clock will no longer be honored if 5 or less service class periods do not meet their performance objectives.

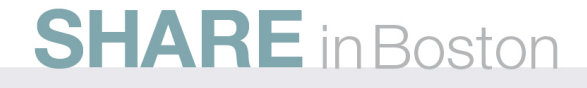

## **WLM ManagementAvailability**

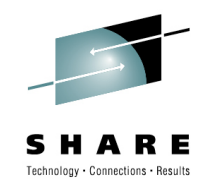

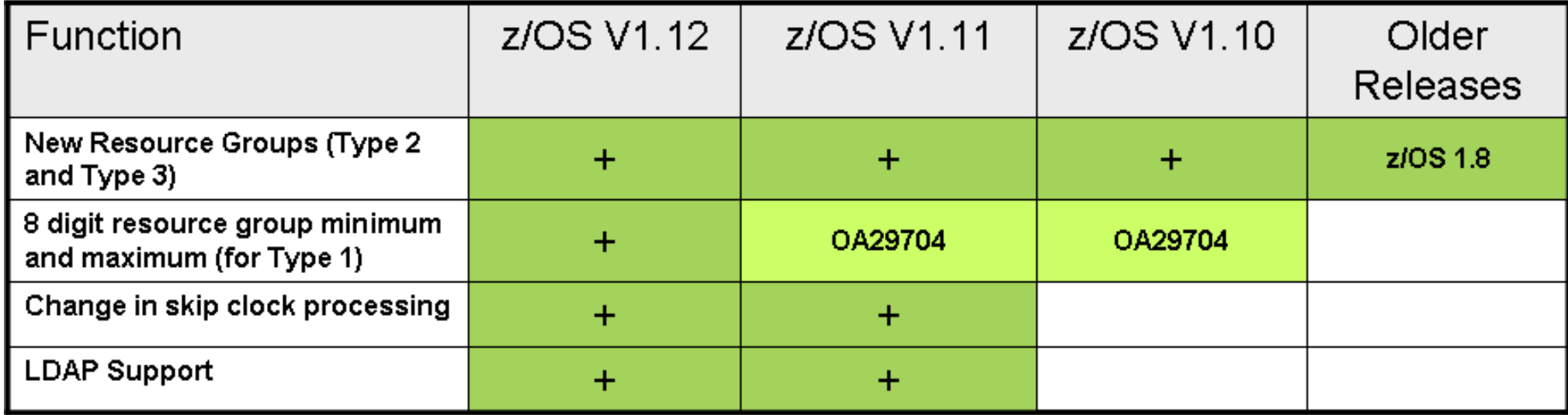

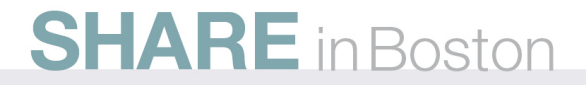

# **Agenda**

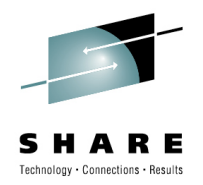

- Enclave Enhancements
	- $\bullet$ Enclave Server Management
	- $\bullet$ Work-Dependent Enclaves
- WLM Management
	- •LDAP Support
	- $\bullet$ Resource Group Enhancements
	- $\bullet$ Do not always honor Skip Clock in Policy Adjustment
- • WLM Reporting
	- $\bullet$ Additional Group Capacity Information in RMF
	- $\bullet$ Extend Number of Report Classes
- Externalized IEAOPT Information
- Hyperdispatch APAR
- WLM support for IBM zEnterprise <sup>196</sup>
- z/OSMF Workload Management
- WLM support for zManager
- WLM Tools Overview

# **Group Capacity: Summary**

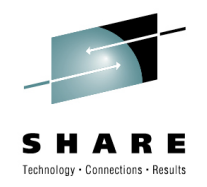

- Is based on defined capacity
	- Each partition obtains information for the other partitions of the group from PR/SM
	- Calculates the group consumption and whether the group should be capped
	- If the group becomes subject to capping
	- The partition calculates whether it is above or below of its entitlement
	- If it is above its entitlement the partition must apply capping (phantom weight or cap pattern)
- The entitlement of a partition is its share based on its weight within the group (named target MSU)
	- In addition if not all partitions use their entitlement the partition can obtain unused MSUs
	- The partition can always use its target MSU value assuming the overall LPAR definitions allow it
- Group Capacity and Defined Capacity can be combined
	- The z/OS system will always honor the smaller of both capacity limits
- It is possible to define multiple capacity groups on a CEC
	- A partition can only belong to one group
- Working with IRD CPU Weight Management
	- Defined and Group Capacity work with IRD but Weight Changes are only possible for partitions which are not being capped (or subject to capping)
- Restrictions: Defined and Group Capacity
	- A partition must not be defined with dedicated processors
	- $\bullet\,$  The partition must be defined with shared processors and WAIT Completion = NO
	- Initial Capping must not be defined
	- z/OS must not run as a VM guest
- PR/SM capping works within ±3.6% from the defined capping value

# **RMF z/OS 1.11 Enhancements for Group Capacity…**

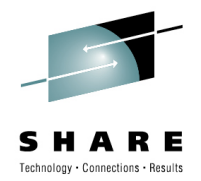

#### GROUP CAPACITY REPORT

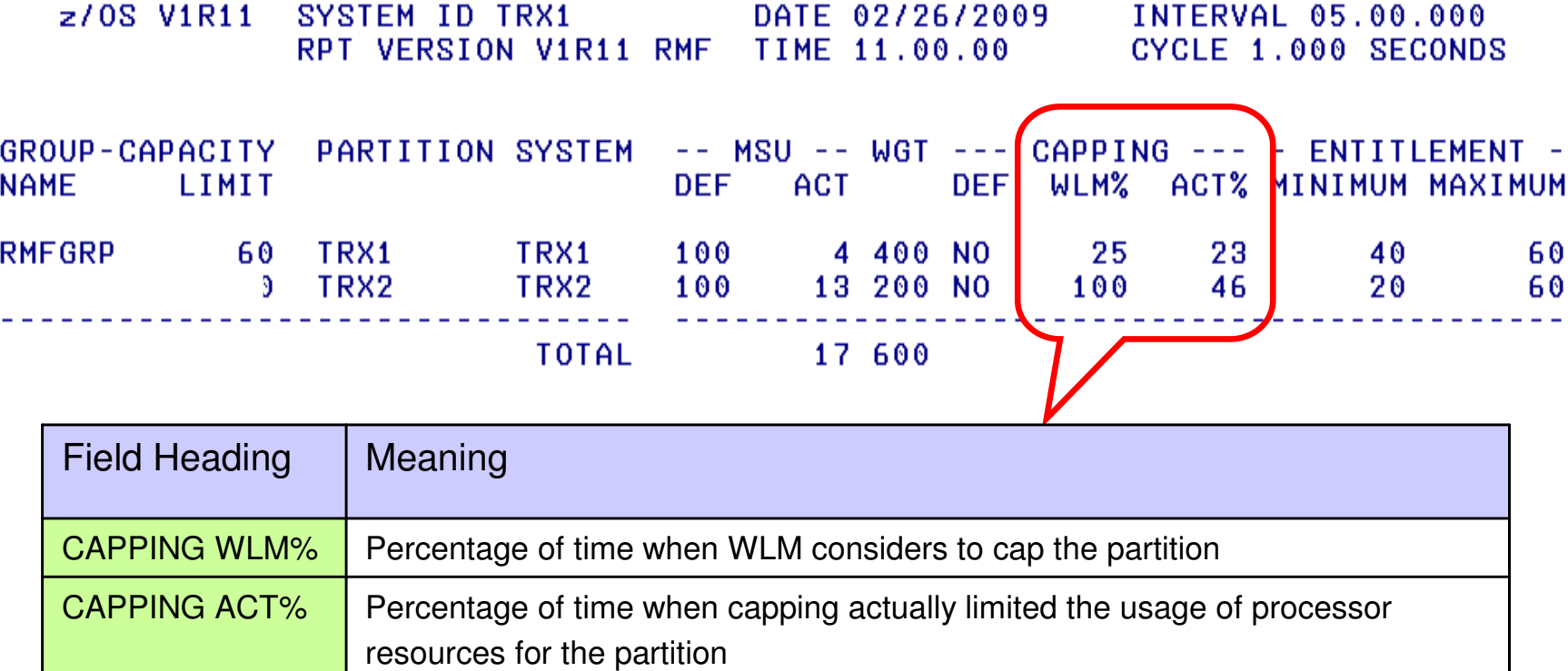

## **RMF z/OS 1.11 Enhancements for Group Capacity…**

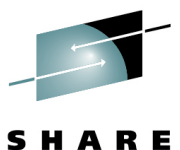

Technology . Connections . Results

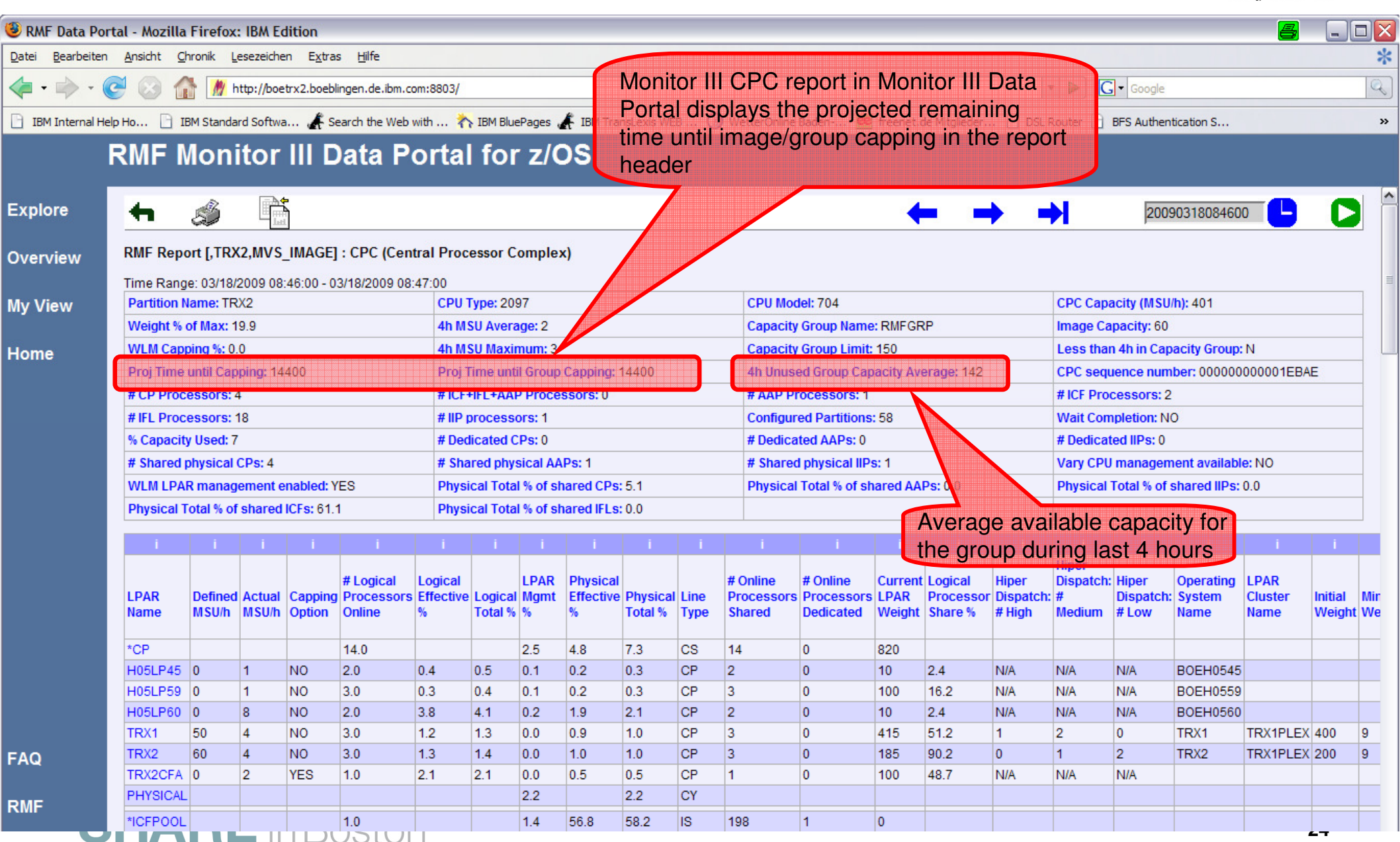

# **Group Capacity: Availability**

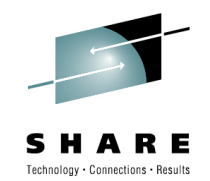

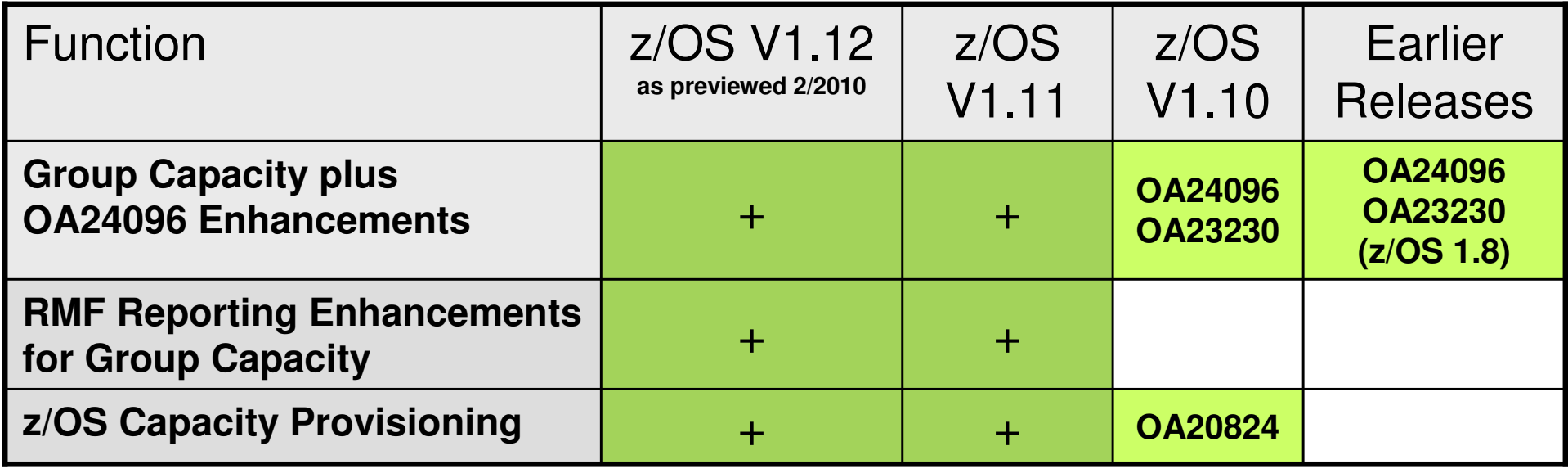

#### •OA24096

- Changes the behavior when then group limit is changed according to the behavior for an individual defined •capacity limit
- • OA23230
	- Corrects a storage overlay which will occurs when SMF 99 data is collected and a partition is dynamically •activated via HCD
- Short Comings of the existing Group Capacity Report •
	- •Reporting was not sufficient to understand capping of partitions within a group
	- •Resolved with z/OS 1.8 RMF Reporting Enhancements
- • Related z/OS Functions
	- z/OS Capacity Provisioning allows to activate additional CPU capacity via OOCoD in a controlled manner.•

# **WLM Reporting: Extend Number of Report Classes**

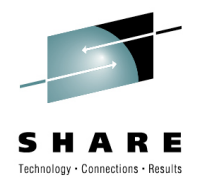

- The WLM-supported maximum on the number of defined report classes (999) has become insufficient for large installations
- Solution
	- Extend number of report classes in multiple steps:
		- First Step (z/OS 1.11):
			- Extend to 2047 Report Classes
			- Expand internal data structures to be able to deal with 4095 report classes
- Remarks
	- New WLM functionality level in z/OS 1.11: LEVEL023
	- For Service Definitions in XML format, the corresponding XML namespace is http://www.ibm.com/xmlns/prod/zwlm/2009/09/ServiceDefinition.xsd

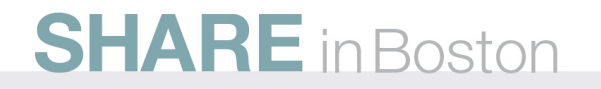

## **Extended Number of Report ClassesAvailability**

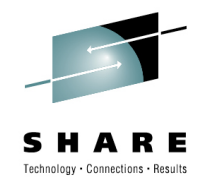

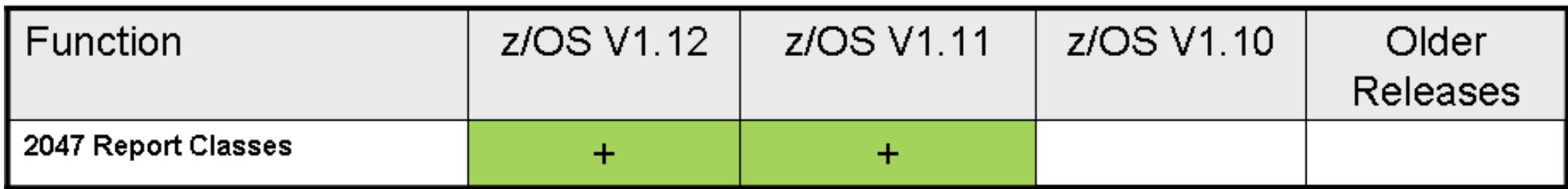

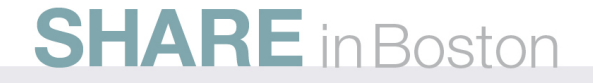

#### **New Programming Interface for MonitorsControl Block: IRARMCTZ**

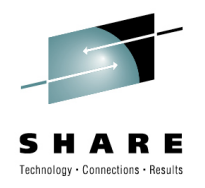

- New extension to SRM Control Table (PI) for information which is of interest for externalization
	- For example all information related to RMF's Monitor II OPT report is included in this table

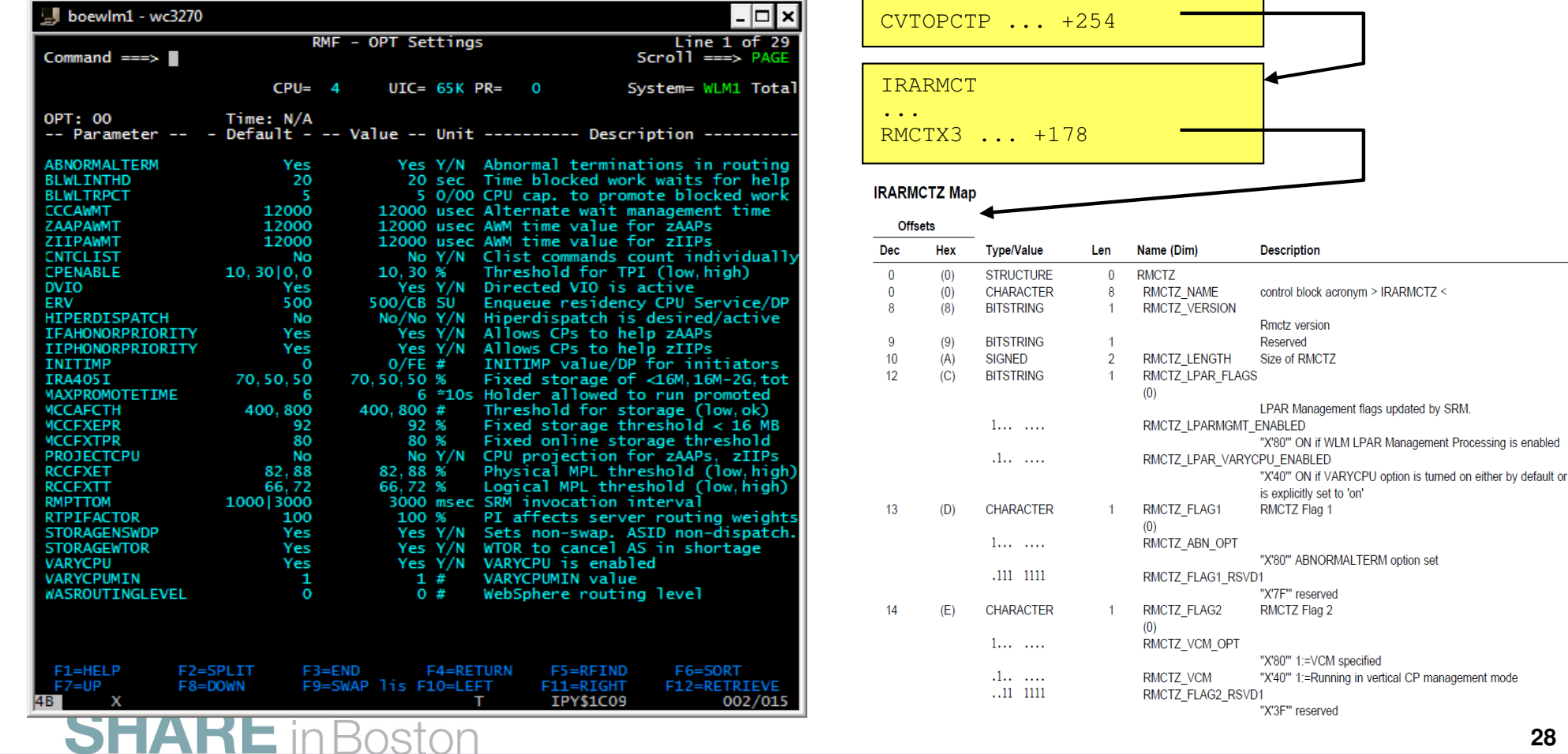

#### **New Programming Interface for Monitors: AvailabilityControl Block: IRARMCTZ**

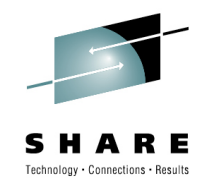

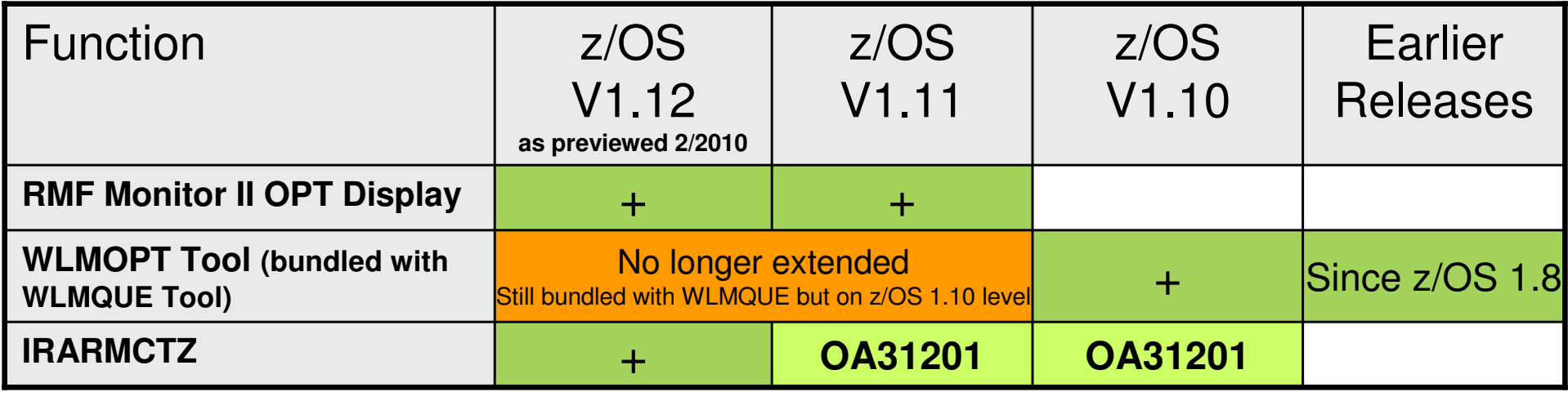

- RMF Monitor II OPT Display
	- Replaces WLMOPT Tool
		- • Bundled with WLMQUE Tool but no longer extended (remains on z/OS 1.10 level)
		- WLMQUE Tool is still valid (see also WLM Tools summary)
- New data interface for Monitors
	- Introduced with z/OS 1.12, Rollback to z/OS 1.10

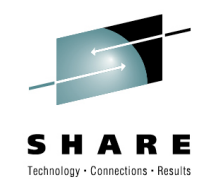

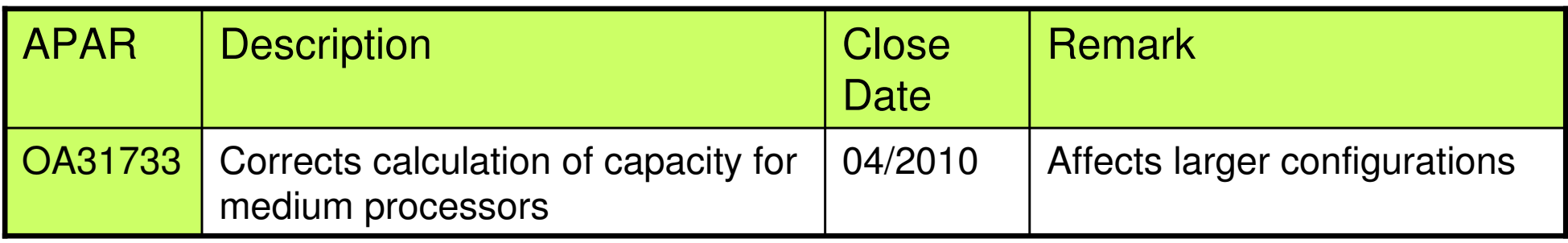

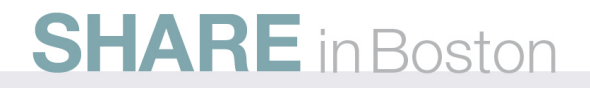

# **Agenda**

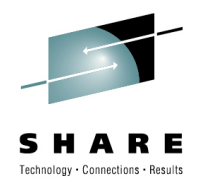

- Enclave Enhancements
	- Enclave Server Management
	- Work-Dependent Enclaves
- WLM Management
	- LDAP Support
	- Resource Group Enhancements
	- Do not always honor Skip Clock in Policy Adjustment
- WLM Reporting
	- Additional Group Capacity Information in RMF
	- Extend Number of Report Classes
- Externalized IEAOPT Information
- Hyperdispatch APAR
- WLM support for IBM zEnterprise <sup>196</sup>
- z/OSMF Workload Management
- WLM support for zManager
- WLM Tools Overview

# **WLM Support for IBM zEnterprise 196**

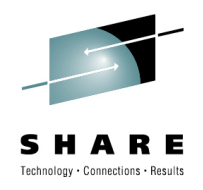

- • IBM zEnterprise 196 (z196)
	- • STSI instruction no longer returns the alternate CPU capability
		- CPU adjustment factors are now calculated based on the Model Capacity •Ratings by the machine
		- CSRSI does no longer provide alternate CPU capability•
	- Supplies additional information about speed changes
- • WLM
	- •uses the new MSU values to calculate pricing adjustment factors
	- • introduces message IWM064I to explain the reason for a processor speed change
	- • makes new HW information available via public data areas IRARCT, IRARMCT, IRARMCTZ and via SYSEVENT QVS

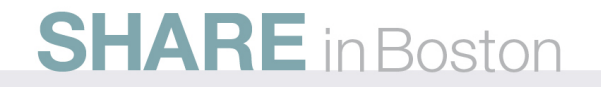

## **WLM Support for IBM zEnterprise 196New Pricing Adjustment Factors**

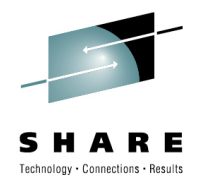

- • z196 provides MSU values instead of the alternate CPU capability together with MP factors table as base for pricing factors
- $\bullet$  WLM uses the new MSU values to calculate pricing adjustment factors on z196
	- •Add more granular new pricing adjustment factors RCTPCPUA actual and RCTPCPUA\_nominal plus a scaling factor RCTCPCPUA\_scaling\_factor
	- •Maintain existing RCTPCPUA for compatibility
- • Values are also available in SMF30 and SMF89
	- SMF30\_RCTPCPUA\_xxxxxx, SMF30\_Capacity\_F... •
	- •SMF89\_RCTPCPUA\_xxxxxx

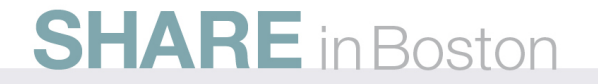

## **WLM Support for IBM zEnterprise 196 New Message IWM064I**

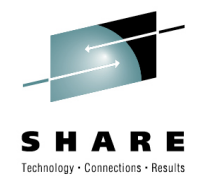

- • Depending on the reason for the speed change one of the following message accompanies IWM063I WLM POLICY WAS REFRESHED DUE TO A PROCESSOR SPEED **CHANGE** 
	- •IWM064I THE SYSTEM IS RUNNING AT NOMINAL CAPACITY.
	- IWM064I THE SYSTEM IS RUNNING AT NOMINAL CAPACITY; MODEL •CONVERSION OCCURRED.
	- • IWM064I THE SYSTEM IS RUNNING WITH REDUCED CAPACITY BECAUSE OF A MANUAL CONTROL SETTING.
	- IMM064I THE SYSTEM IS RUNNING WITH REDUCED CAPACITY BECAUSE •OF A MACHINE EXCEPTION CONDITION.
	- • IWM064I THE SYSTEM IS RUNNING WITH REDUCED CAPACITY BECAUSE OF A NON-EXCEPTION MACHINE CONDITION.
	- IWM064I THE SYSTEM IS RUNNING WITH REDUCED CAPACITY BECAUSE OF AN EXCEPTION CONDITION EXTERNAL TO THE MACHINE.

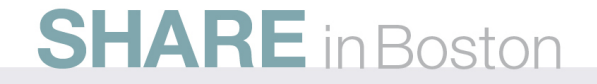

## **WLM Support for IBM zEnterprise 196Enhanced API**

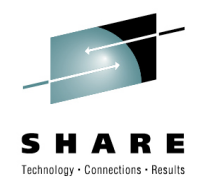

- • Query Virtual Server interface can be used to query a server's capacity status
	- •Called by Sysevent QVS (assembler interface) or IWMQVS (C interface)
- • The Output is mapped by IRAQVS (assembler mapping) or IWMQVS.H (C header file)
	- • New data field QvsCecCapacityStatus has been added to indicate if the machine is running at nominal or reduced capacity
	- $\bullet$ Version QvsVer has been incremented to QvsVer2

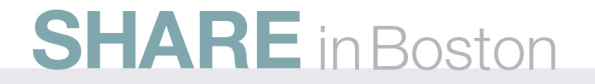

## **WLM Support for IBM zEnterprise 196Extended Data Areas**

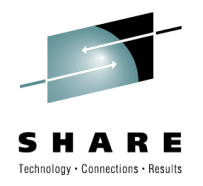

- • IRARMCTZ
	- RMCTZ\_Capacity\_Change\_Time-
		- Time when the capacity was last changed
	- -RMCTZ Capacity Adjustment Indication
		- When zero, the indication is not reported. When in the range 1-99, some amount of reduction is indicated. When 100, the machine is operating at its normal capacity. Primary CPUs and all secondary-type CPUs are similarly affected
	- -RMCTZ Capacity Change Reason
		- Indicates the reason which is associated with the present value contained in -RMCTZ Capacity Adjustment Indication
	- - RMCTZ\_CAI\_IPL
		- Capacity adjustment indication at IPL
	- - RMCTZ\_CCR\_IPL
		- Capacity change reason at IPL
	- - RMCTZ\_nominal\_CPMP
		- Nominal CPU adjustment factor (similar to RMCTCPMP but for nominal speed)
- •IRARCT
- IWMWRCAA •
	- RCAAADJCCPU -
- CPU adjustment factor
- RCAAADJCCPUNOM
- -RCAAADJCCEC CEC adjustment factor

nominal CPU adjustment factor

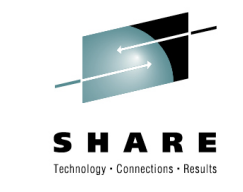

## **WLM Support for IBM zEnterprise 196 Availability**

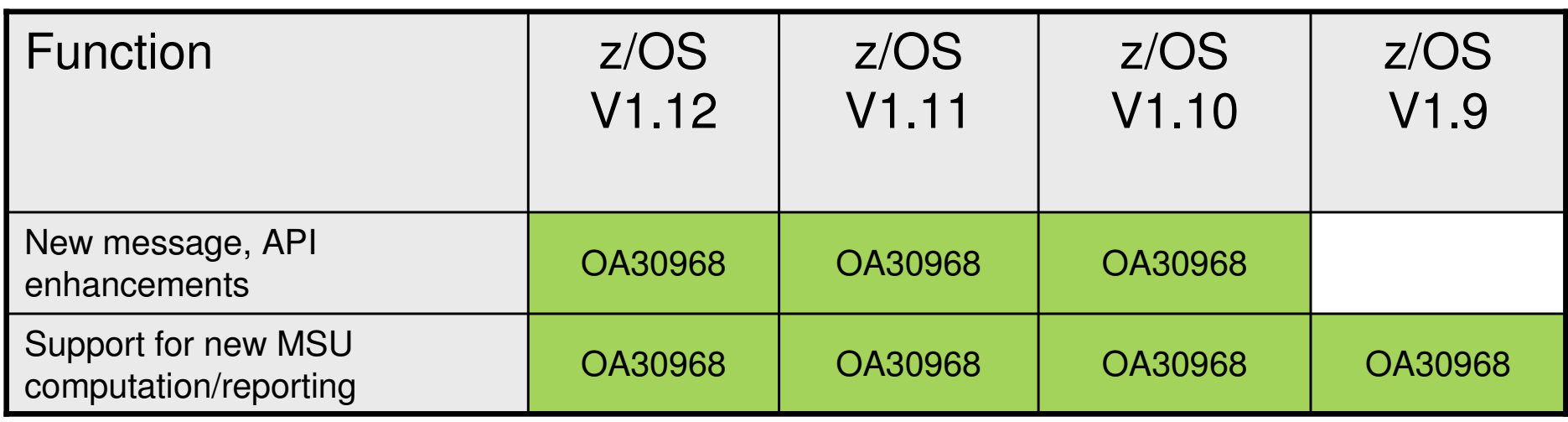

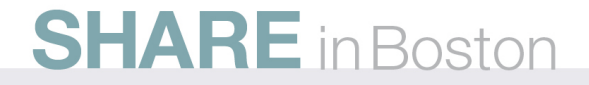

# **Temporary Capacity Reporting via SYSEVENT REQLPDAT**

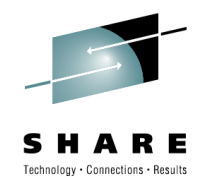

- **SYSEVENT REQLPDAT** was changed to return capacity information about IBM z10 (and later) capacity settings:
	- permanent capacity information
		- The base capacity of the machine
		- temporary capacity data
			- Replacement Capacity: Capacity Backup (CBU), or Planned Event (CPE)
			- Additional Capacity: On/Off Capacity on Demand (OOCoD)
		- The differentiation is relevant for potential license cost or entitlement impact

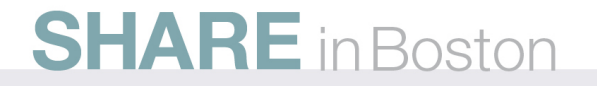

# **Temporary Capacity Reporting via SYSEVENT REQLPDAT**

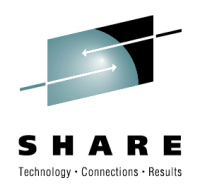

#### •**IRALPDAT new data fields**

• LPDATMODELCAPIDENT

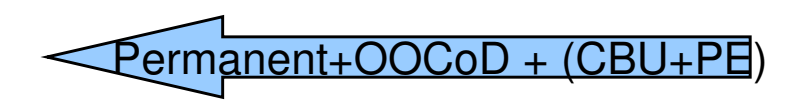

H/W model

Permanent configuration

- The 16-character EBCDIC model-capacity identifier of the configuration.
- LPDATMODEL
	- The 16-character EBCDIC model identifier of the configuration. If not valid, field LPDatModelCapIdent represents both the model-capacity identifier and the model.
- LPDATMODELPERMCAPIDENT
	- The 16-character EBCDIC model-permanent capacity identifier of the configuration.
- LPDATMODELTEMPCAPIDENT
	- The 16-character EBCDIC model-temporary capacity identifier of the  $\bullet$ configuration.

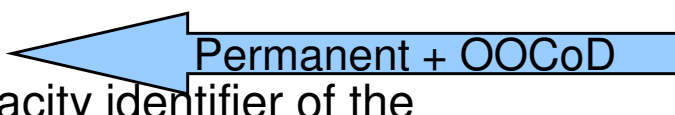

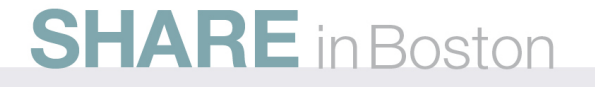

# **Overview**

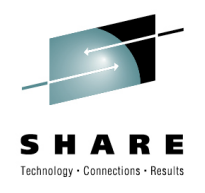

#### •**IRALPDAT new data fields**

- LPDATMODELCAPRATING
	- • When non-zero, an unsigned integer whose value is associated with the model capacity as identified by the model-capacity identifier. There is no formal description of the algorithm used to generate this integer.
- LPDATMODELPERMCAPRATING

Permanent+OOCoD + (CBU+PE)

Permanent configuration

- When non-zero, an unsigned integer whose value is associated with the modelpermanent capacity as identified by the model-permanent- capacity identifier
- LPDATMODELTEMPCAPRATING

Permanent + OOCoD

• When non-zero, an unsigned integer whose value is associated with the modeltemporary capacity as identified by the model-temporary- capacity identifier.

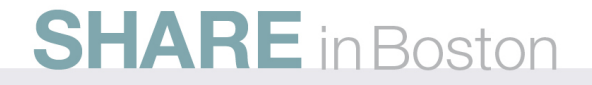

# **REQLPDAT Sample with Active Temporary Capacity**

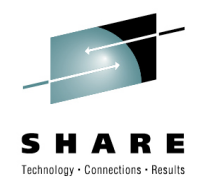

#### •**Example output**

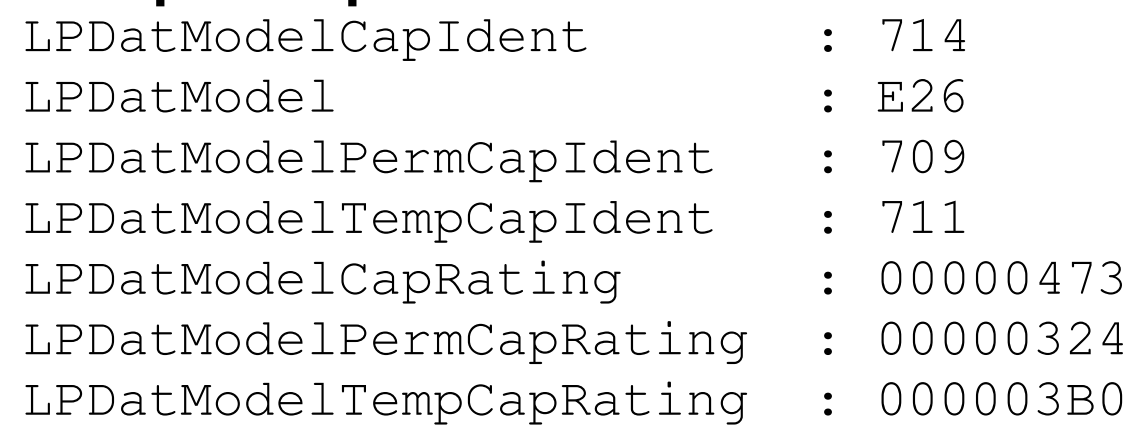

#### •**Meaning**

- The base model is 709
- This model has active OOCoD capacity
	- It temporarily has a capacity like a model 711
- This model also has active CBU capacity
	- In total it temporarily has a capacity like a model 714

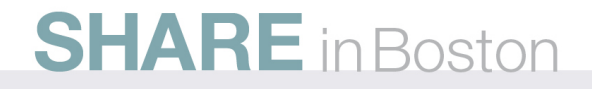

# **Agenda**

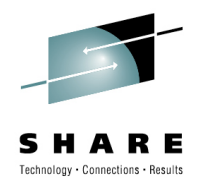

- Enclave Enhancements
	- Enclave Server Management
	- Work-Dependent Enclaves
- WLM Management
	- LDAP Support
	- Resource Group Enhancements
	- Do not always honor Skip Clock in Policy Adjustment
- WLM Reporting
	- Additional Group Capacity Information in RMF
	- Extend Number of Report Classes
- Externalized IEAOPT Information
- Hyperdispatch APAR
- WLM support for IBM zEnterprise <sup>196</sup>
- z/OSMF Workload Management
- WLM support for zManager
- WLM Tools Overview

# **z/OSMF Workload Management The new WLM Control Center in z/OSMF V1.12**

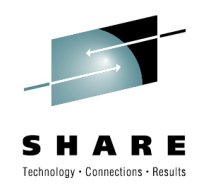

- • Policy editor
	- • Simplified creation and editing of WLM policies supported by best practice checks
	- Support for review and investigation of WLM policies•
- • Policy repository
	- WLM policies are stored in a repository integrated in the z/OSMF file system•
	- Policies can be exported to the local workstation or a host data set as well as •imported from a file or a host data set
	- $\bullet$ Policies or best-practice recommendations can be printed for further study
	- $\bullet$ Integrated operation history makes manual tracking superfluous
- •Installation and activation of WLM policies
- •Monitoring of the WLM status in the sysplex
- • Administration and operation tasks can be performed simultaneously
	- Simplified migration: Policy elements can be copied from one service definition to •another
	- Simplified operation: You can start to edit a policy, interrupt the editing to activate •a policy, and then continue with the editing without loosing the context
- •z/OSMF Workload Management synchronizes automatically with z/OS WLM

# **z/OSMF Workload ManagementService Definition Repository**

File

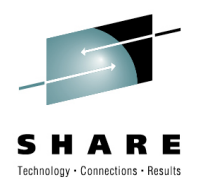

- Integrated repository for service definitions
- Service definitions can be
	- Imported
	- Exported
	- Printed
	- Viewed or edited
	- Created or Copied
	- Installed on the sysplex
- Indications
	- If service definition is installed and active
	- If service definitions are being viewed or edited
	- If messages exist for a service definition

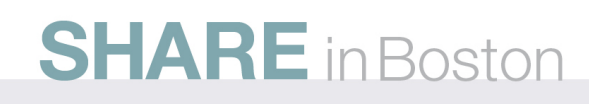

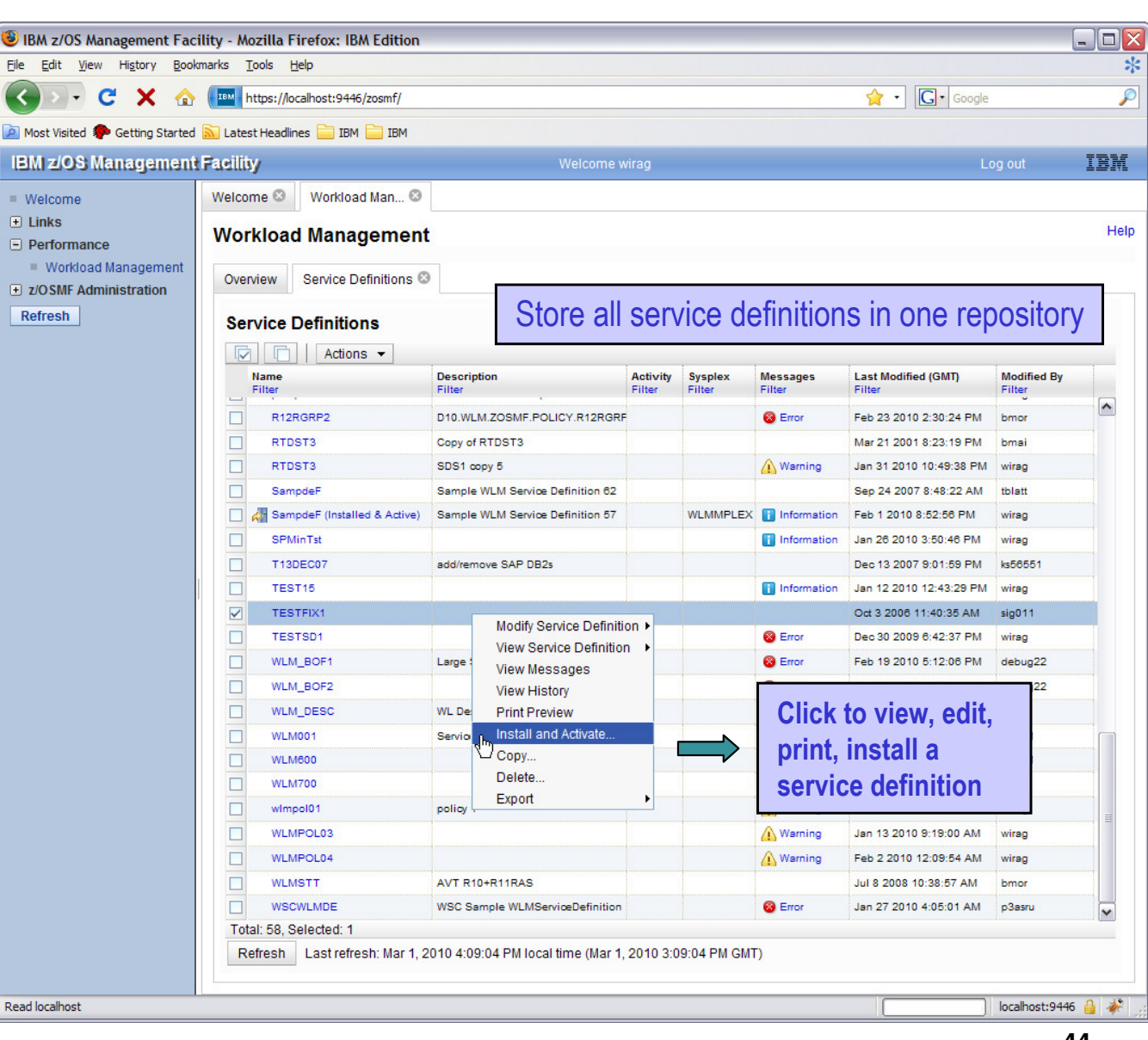

# **z/OSMF Workload ManagementEditing Service Definitions**

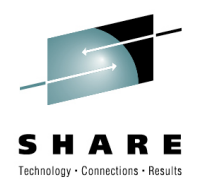

- Simplified creation, modification and review of service definitions
	- Policy elements are presented in tables
	- Tables can be filtered and sorted
	- Direct editing of policy elements within tables
	- Best-practice hints are displayed automatically while specifying policy elements
	- Several service definitions can be opened simultaneously
	- Cut, Copy, Paste of policy elements between service definitions

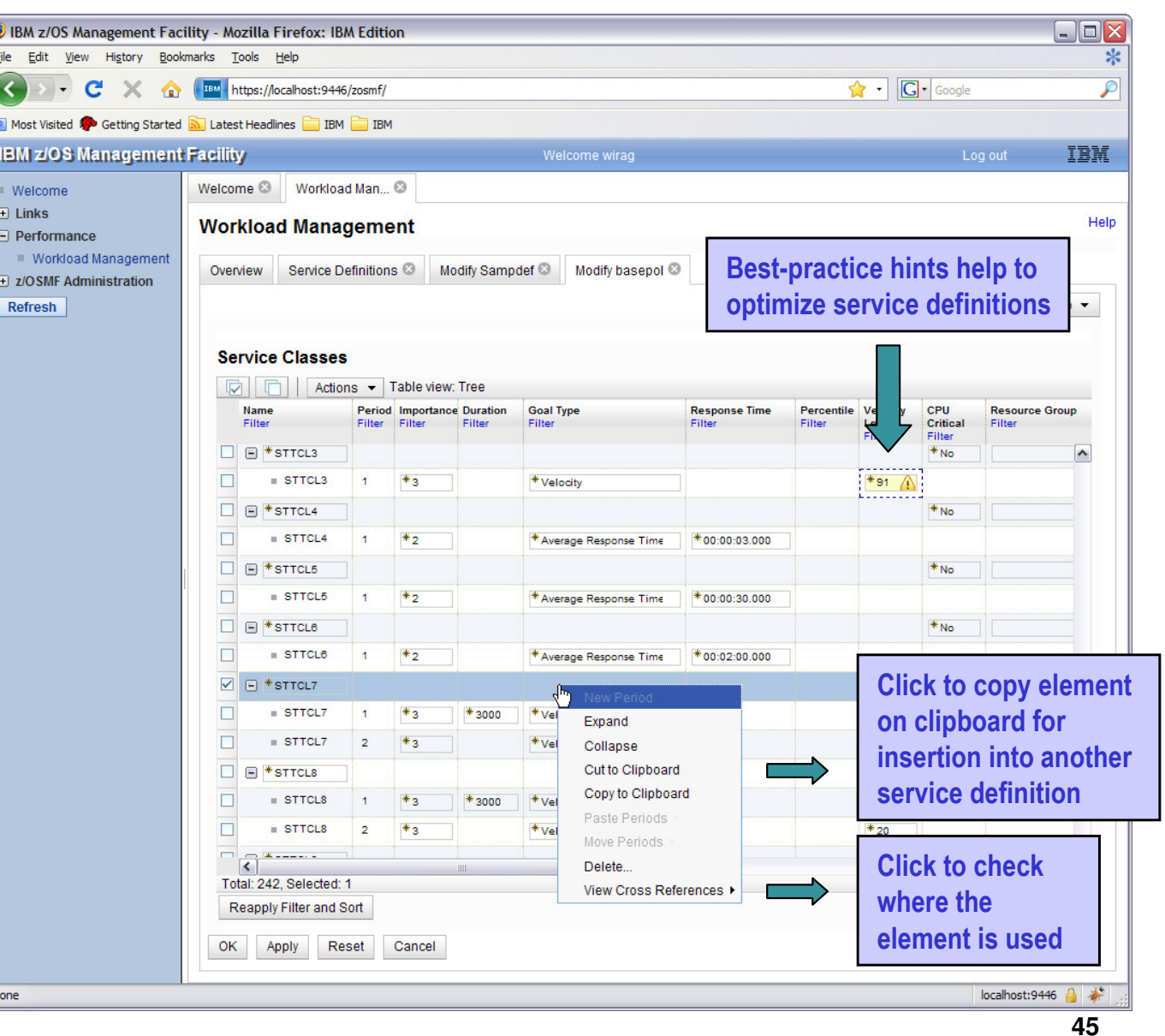

## **z/OSMF Workload ManagementThe new WLM Control Center in z/OSMF V1.12**

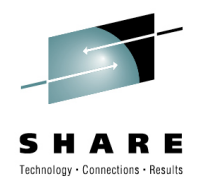

A complete overview is presented in session Manage your Workloads and Performance with z/OSMFTuesday, 4:30 PM-5:30 PM

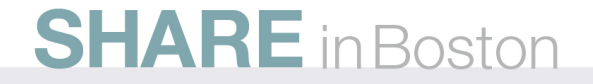

## **WLM support for zManagerIntroduction**

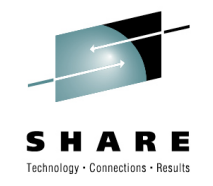

- • The zEnterprise Unified Resource Manager (zManager) introduced with z196 provides zEnterprise platform management
- • zManager enables you to install, monitor, manage, optimize, diagnose, and service resources and workloads from a single point of control while extending System z qualities of service across the entire infrastructure
- zManager is controlled by a platform workload management policy:  $\bullet$ 
	- Specified at the HMC
	- Defines Workloads which are groups of partitions or virtual servers that support the same business application(s)
		- (not to be confused with Workloads defined in the WLM policy) •
	- Defines Service Classes with platform wide performance goals of **Workloads**
- •The *guest platform management provider* (GPMP) is the interface between the zManager and the z/OS Workload Manager

# **WLM support for zManagerGPMP – WLM Interaction**

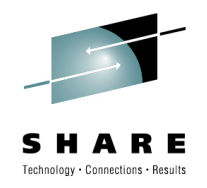

- • GPMP
	- • passes to WLM information about the platform wide performance goals of workloads in which the z/OS is participating
	- sends data provided by WLM to the HMC for platform performance monitoring
		- Server configuration and high level performance statistics collected on z/OS
		- Aggregated transaction response time and resource data for the ARMinstrumented applications
- • WLM
	- • supports GPMP configuration and management by new WLM service definition options, commands, and messages
	- manages the GPMP address space (start, stop, and restart)
	- displays GPMP status information
	- •collects and aggregates performance measurements for GPMP

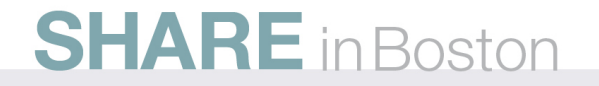

# **WLM support for zManagerService Definition Enhancements for GPMP**

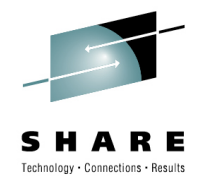

- • z/OS V1R12 introduces WLM functionality level LEVEL025 to support zManager and GPMP
- zManager Service Classes can be classified to WLM service and report classes by •specifying classification rules for subsystem EWLM
	- Work qualifier ETC (EWLM transaction class name) is no longer supported
	- Work qualifier type ESC (EWLM service class name) is used to correlate zManager service classes with WLM service or report classes

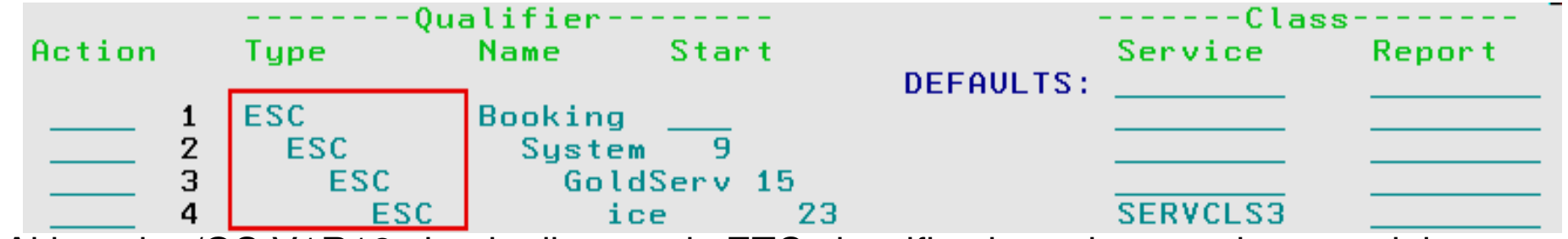

- • Although z/OS V1R12 simply disregards ETC classification rules, you have to delete them the next time you modify the EWLM subsystem type classification rules
	- Message IWMAM726 ETC is not a recognized qualifier type •is displayed when pressing F3=Exit
	- Rows with ETC rules have to be deleted before F3 becomes successful

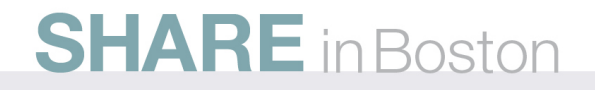

## **WLM support for zManagerService Definition Enhancements for GPMP**

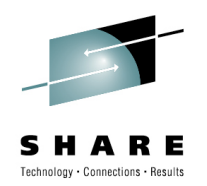

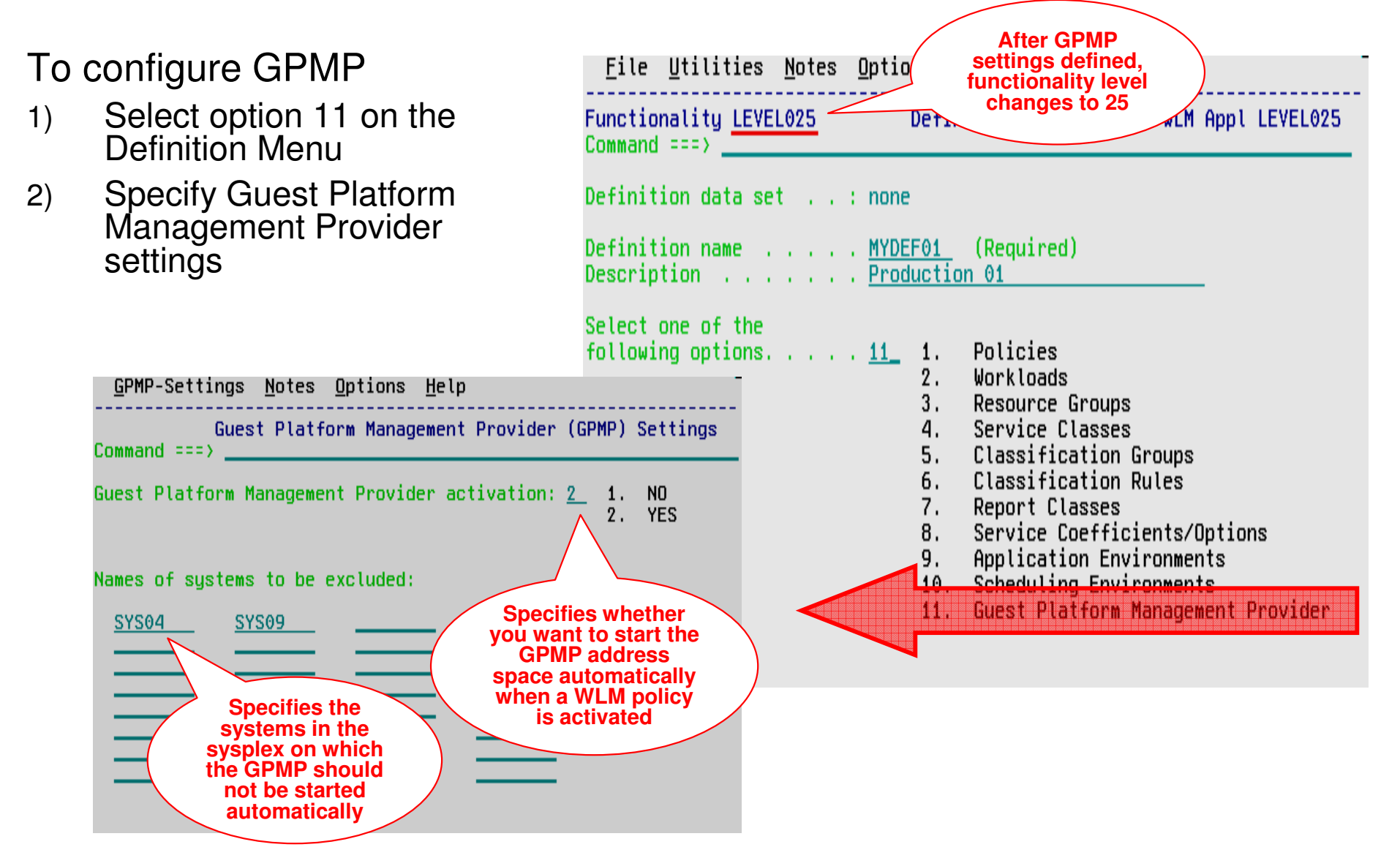

## **WLM support for zManagerGPMP Configuration and Management**

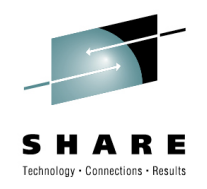

- • On **policy activation**
	- WLM checks whether the service definition has valid GPMP settings
	- • If activate=yes and system name not specified on excluded-list, GPMP is started automatically
- • Also, you can use the **MODIFY WLM** command
	- To start the GPMP on a system
	- To stop the GPMP on a system
	- $\bullet$  Intended for recovery actions. Recommended is to manage GPMP through WLM •
- $\bullet$  Once you stopped the GPMP manually, the GPMP switches into "manual mode". It is not automatically restarted even if a WLM policy with a valid GPMP configuration gets activated
	- Status maintained until next IPL

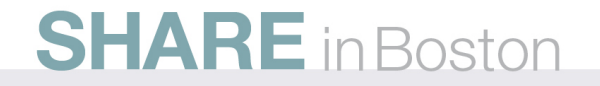

## **WLM support for zManagerGPMP related Commands**

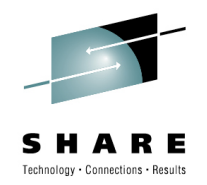

- $\bullet$  Use the **MODIFY WLM,GPMP** command to start, stop, and modify the guest platform management provider:
	- **F WLM,GPMP,START**
		- Indicates that you want to start the GPMP  $\bullet$

16.55.59 WLMG f wlm, qpmp, start 16.55.59 WLMG STC00752 \$HASP373 HVEMCA **STARTED** 16.55.59 WLMG STC00752 IEF403I HVEMCA - STARTED - TIME=16.55.59

- **F WLM,GPMP,STOP**
	- Indicates that WLM stops the currently active GPMP instance

```
17.03.39 WIMG
                        f wlm, qpmp, stop
17.03.39 WIMG STC00753 IEF404I HVEMCA - ENDED - TIME=17.03.39
17.03.39 WLMG STC00753 $HASP395 HVEMCA
                                          ENDED
```
- **F WLM,GPMP,TRACE=NONE|LOW|MEDIUM|HIGH,DEST=FILE| MEMORY**
	- Enables you to change the GPMP internal tracing level "on the fly" and •to change the destination of the trace (file or memory)

## **WLM support for zManagerGPMP related Commands**

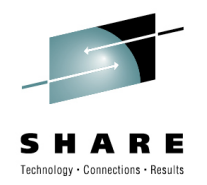

•DISPLAY WLM command extensions:

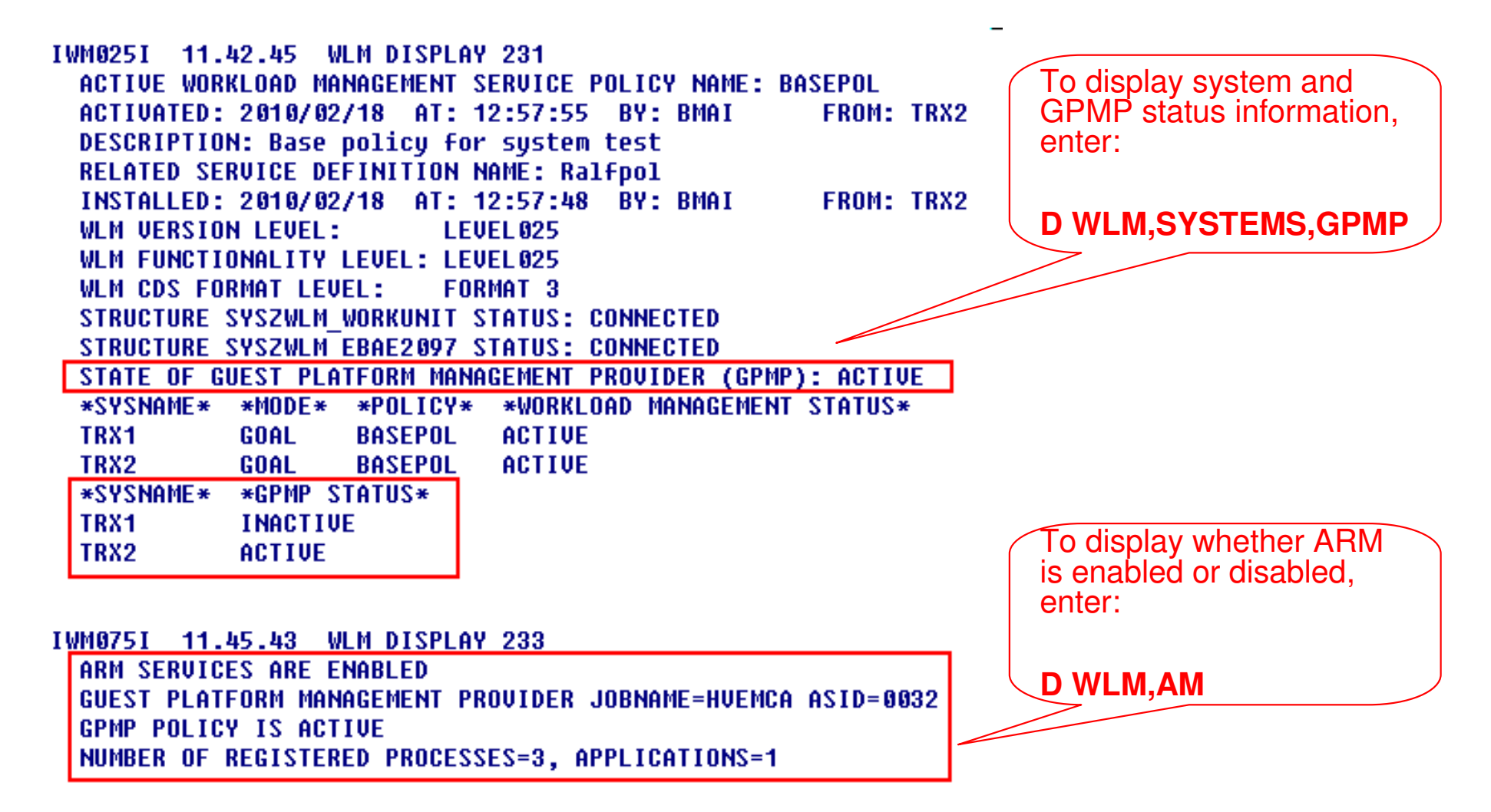

## **WLM support for zManagerGPMP related Commands**

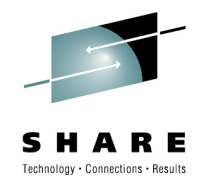

- • The existing **MODIFY WLM,AM=DISABLE|ENABLE** command is not changed, but the logic for DISABLE/ENABLE changed in the following way:
	- • Disabling ARM (Application Response Measurement) will terminate a running GPMP
	- Manually starting the GPMP (using the MODIFY WLM,GPMP,START command) •when ARM is disabled will result in message IWM078I
	- • Activating a WLM policy that contains valid GPMP settings will not result in the start of a GPMP instance, if ARM is disabled
	- The state of the GPMP will be displayed as "DISABLED", if ARM is disabled
	- $\bullet$  If ARM is enabled again, the state of the GPMP will change to "STOPPED". To start the GPMP again, it has to be started manually

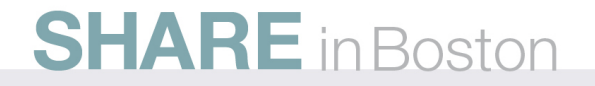

## **WLM support for zManagerPrerequisites**

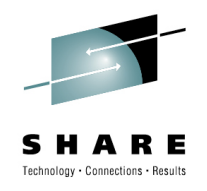

- • Hardware
	- z196 with zEnterprise Unified Resource Manager
	- $\bullet$  Guest platform management provider on z/OS cannot be started on pre-z196 servers
		- If started on pre-z196 servers, message •IWM078E GUEST PLATFORM MANAGEMENT PROVIDER CANNOT BE STARTED, FUNCTION NOT AVAILABLEis issued on the console
- •**Software** 
	- z/OS V1R12 and OA30928
	- For z/OS V1R10 and V1R11: OA30928

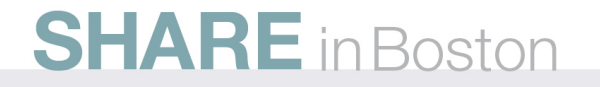

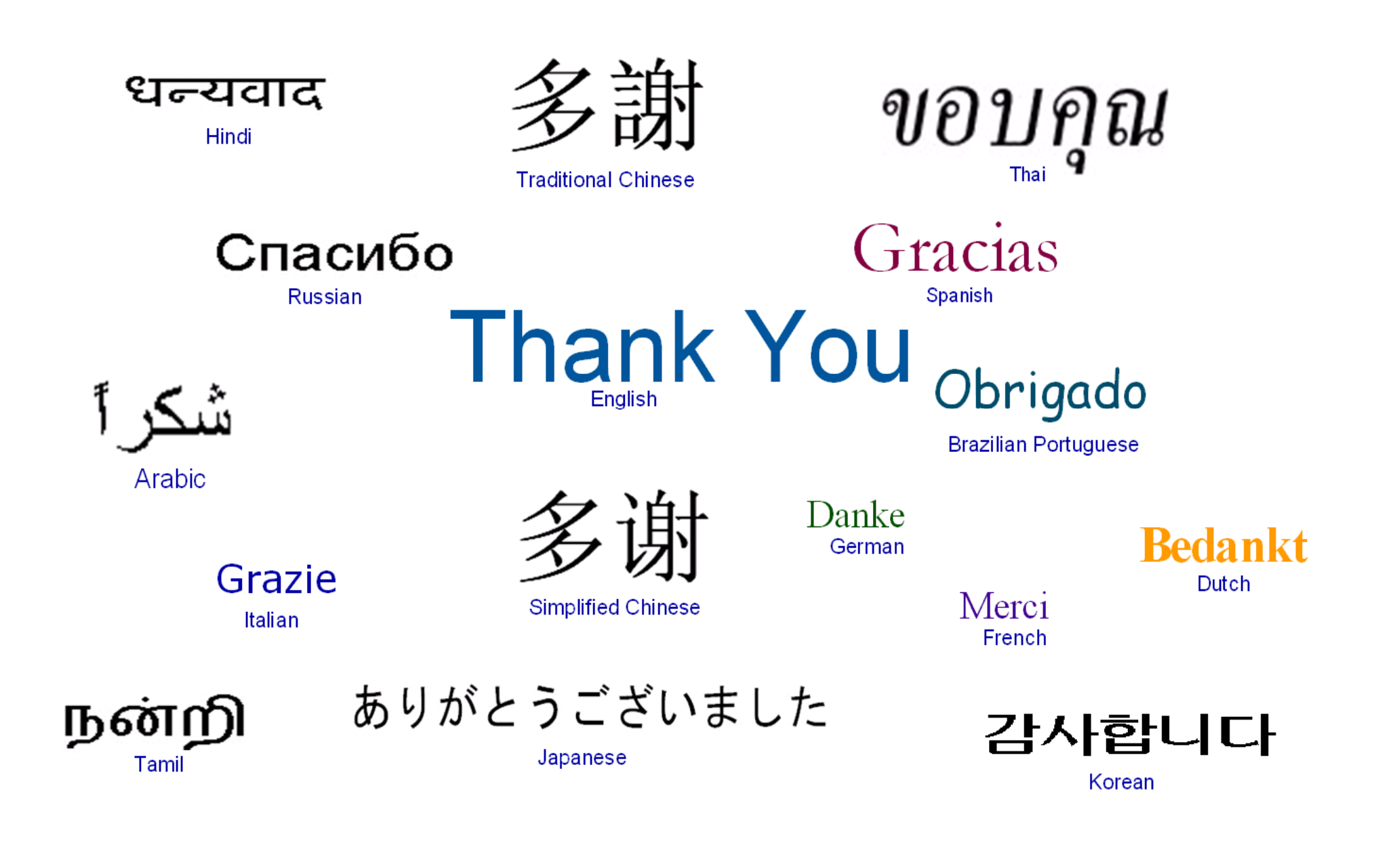

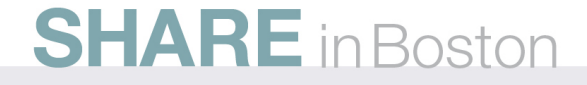

# **WLM Tools: A Summary**

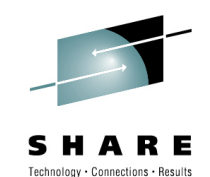

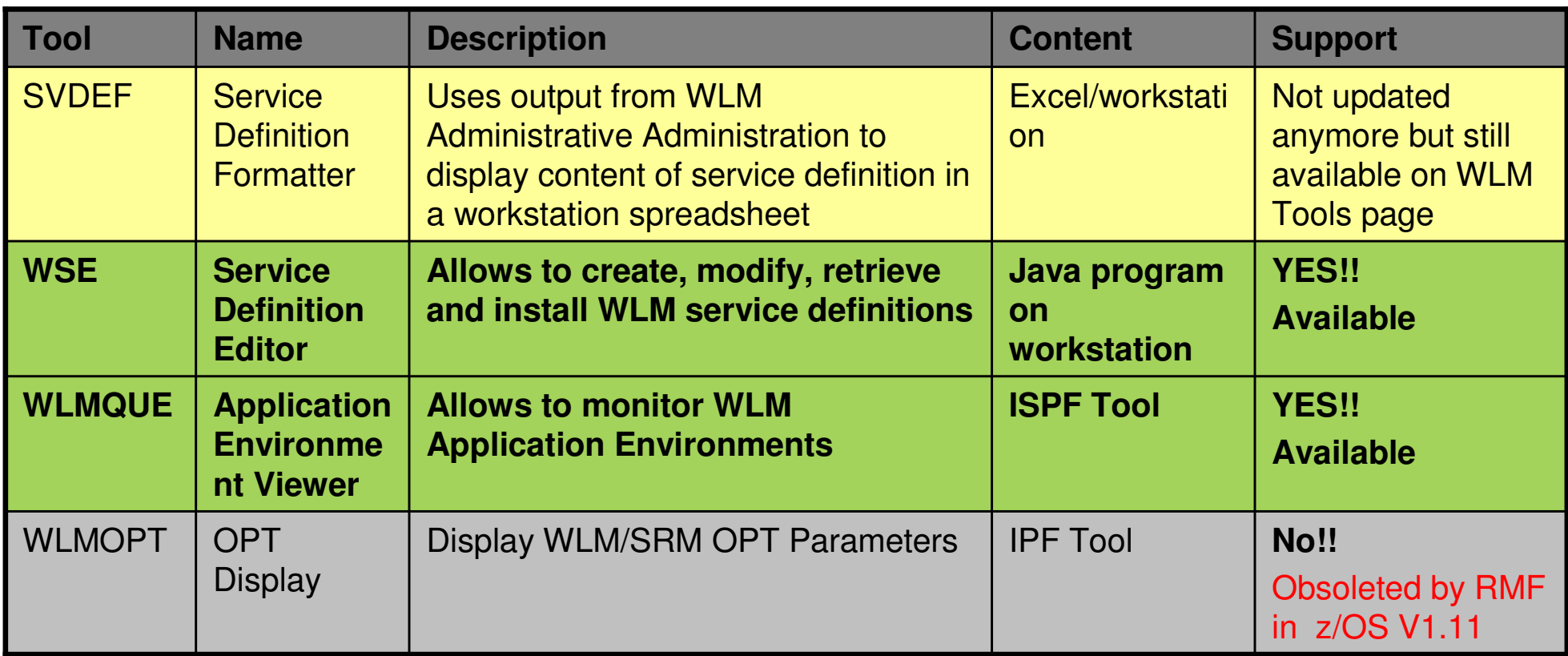

http://www-03.ibm.com/servers/eserver/zseries/zos/wlm/tools/

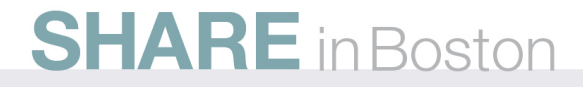

## **WLM ToolsService Definition Editor**

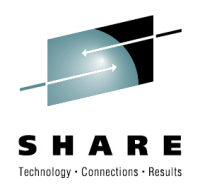

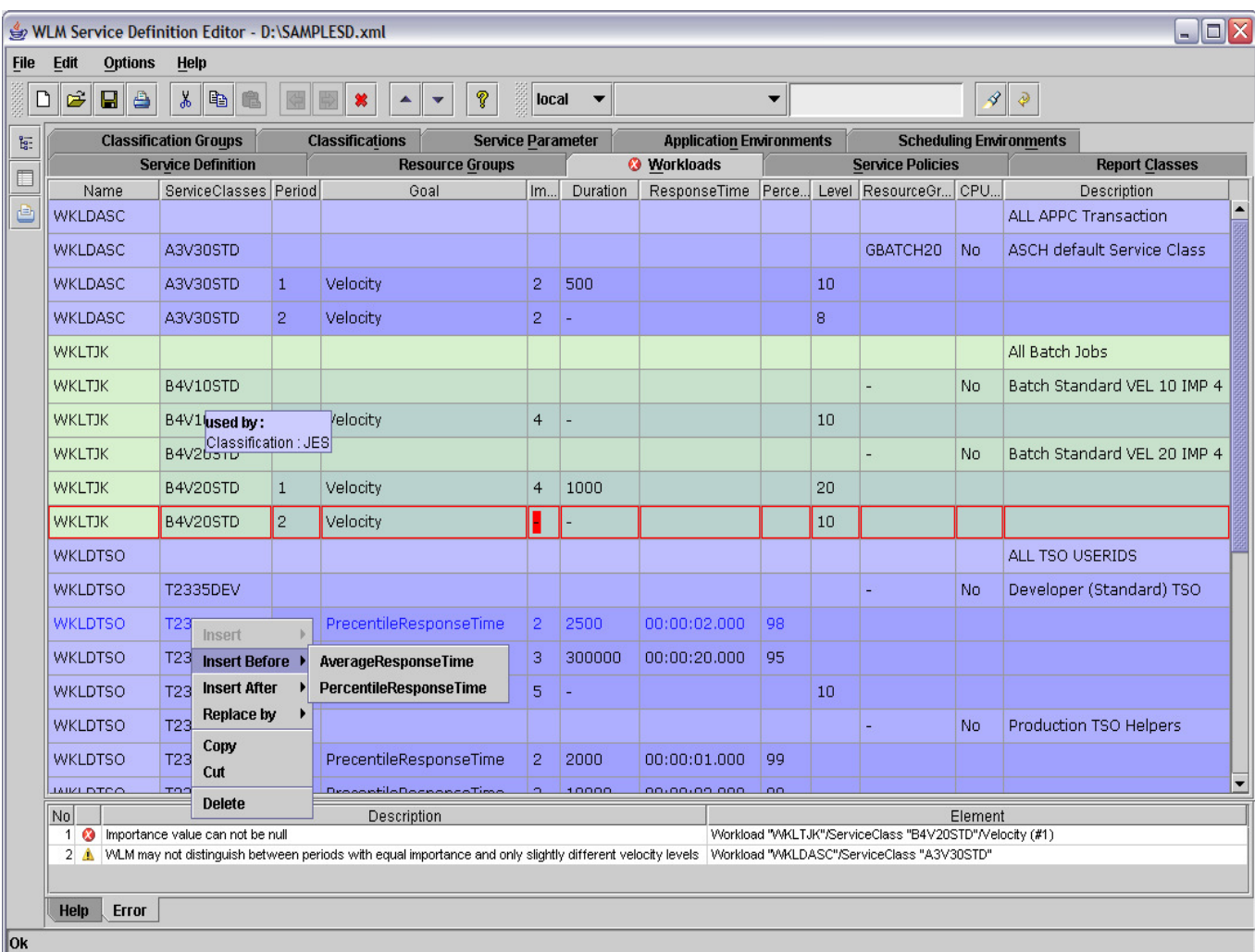

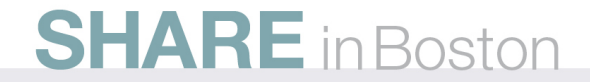

#### **WLM ToolsDisplay WLM/SRM OPT Parameter (WLM Tool, supported up to R10)**

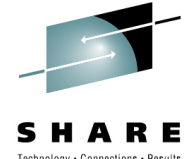

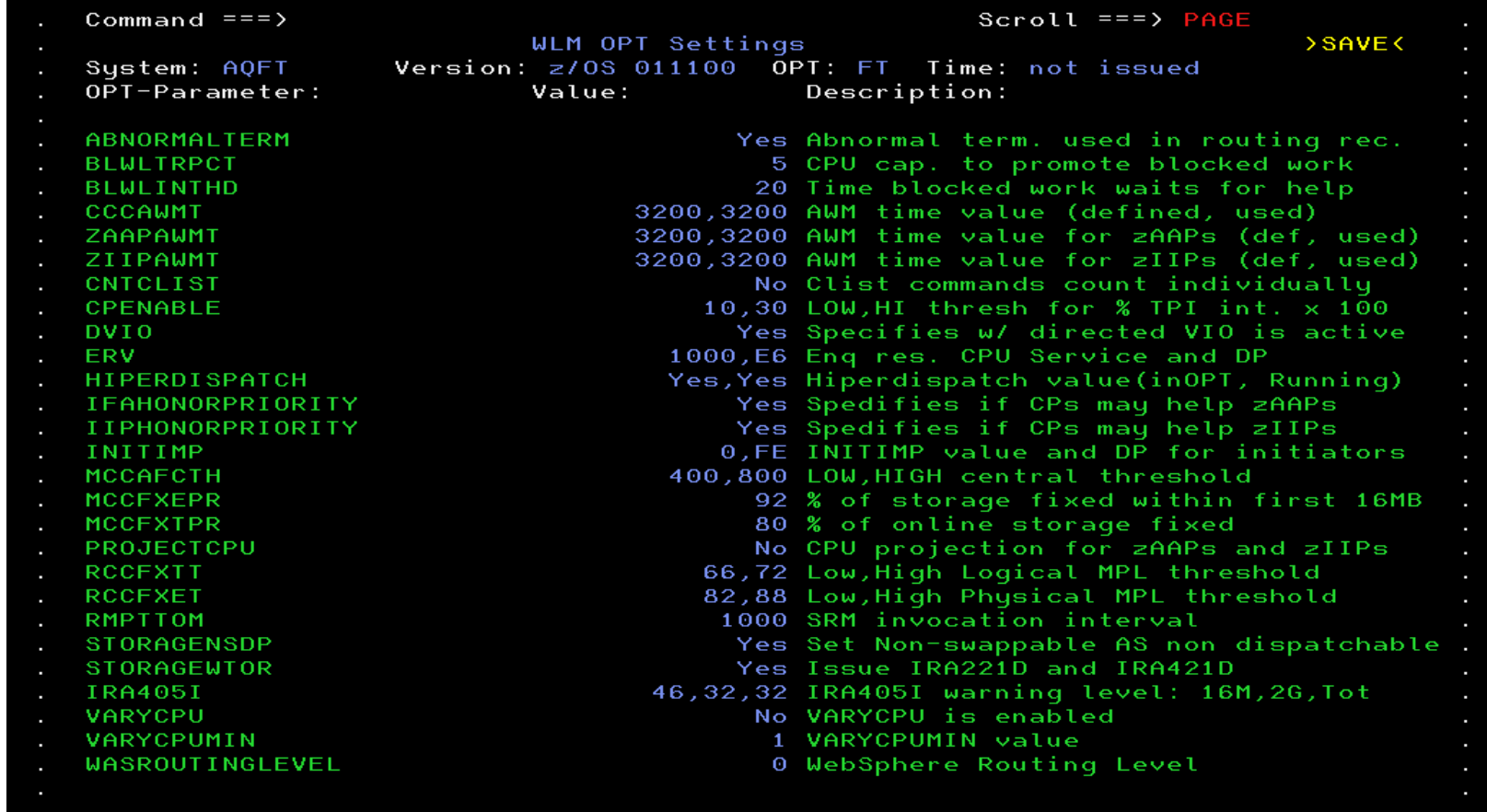

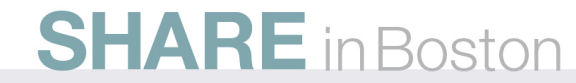

#### **WLM ToolsDisplay WLM/SRM OPT Parameter (RMF Monitor II OPT Report)**

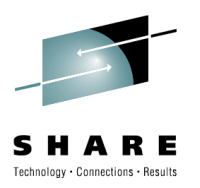

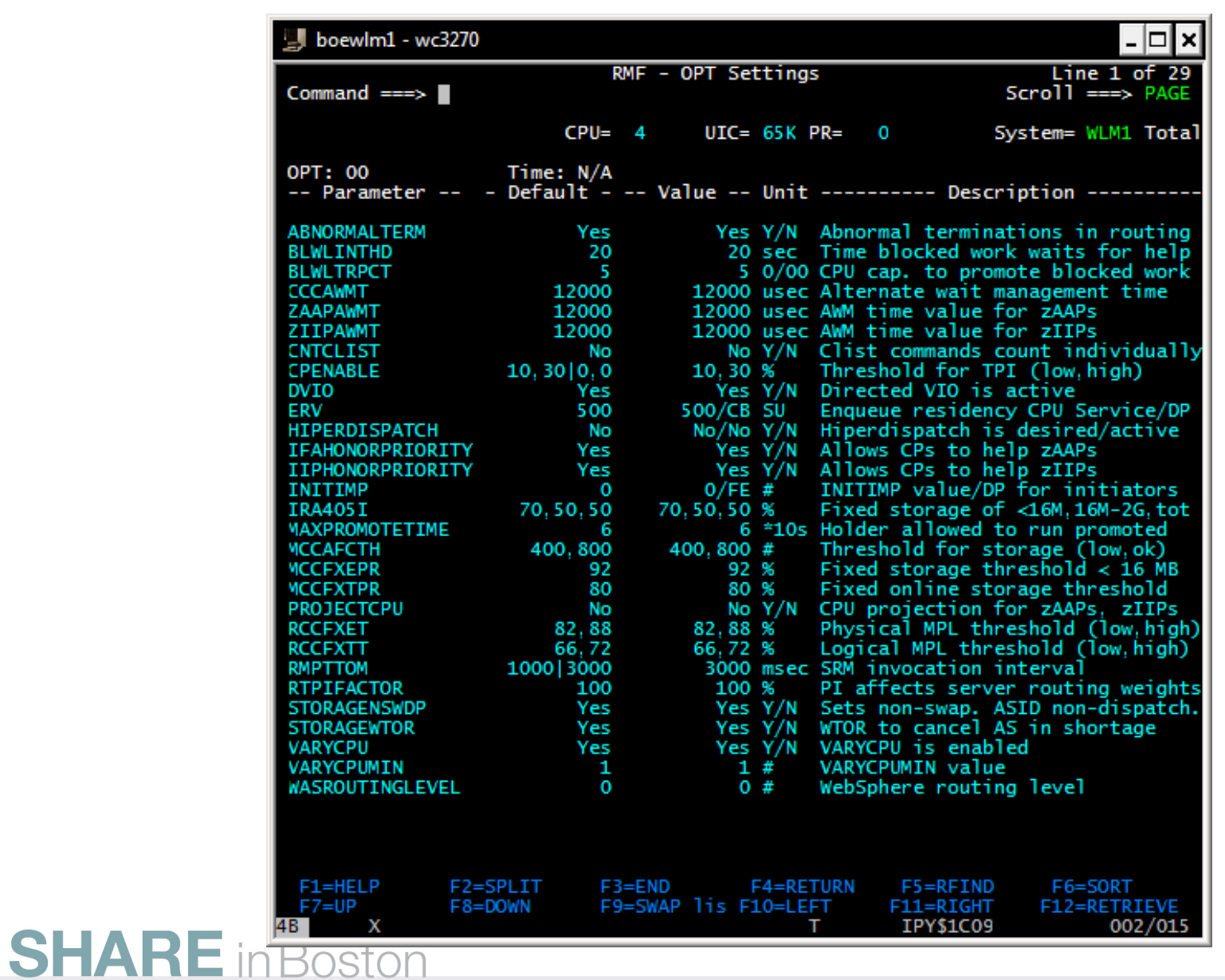

#### **WLM ToolsWLMOPT – WLM Application Environment Viewer**

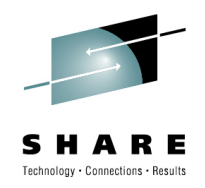

Command  $==$  $Scrol1 = => PAGF$ Application Environment Monitor Selection: >HELP< >SAVE< >OVW< >ALL< \AE=SYSBATCH Susplex: MCLXCF01 Version: z/0S 011100 Time: 06:22:27 Sustem: AOFT ApplEnv\_ Type SubName\_ WMAS Del Dyn NQ QLen Str Hav Unb Trm Min\_ Max\_\_ ICnt SYSBATCH JES  $JES2$ 0031 No  $No$  $12$ Э  $\Omega$  $\Omega$  $\Omega$  $\Omega$  $\Omega$  $\Omega$ Θ WorkOue Del Wnt Hav ICnt OueIn OueOut OueLen OueTot Act Idl WLMLONG No 7 7  $\Theta$  $\theta$  $\Theta$  $\Theta$  $\Theta$  $\overline{4}$ З **WLMSHORT No** Э Э  $\Theta$  $\Theta$  $\theta$  $\Theta$  $\Theta$  $\overline{2}$  $\theta$  $\mathcal{P}$  $\mathcal{P}$  $\theta$  $\Omega$  $\Theta$  $\Theta$  $\Omega$ COMBUILD No  $\blacksquare$ SvAS Binding Ter Opr Btc Dem Have Jobname 0043 WLMLONG No No Yes No 1 BCNDEVD 0175 WLMLONG Yes No 1 ALLAEBS.2.SEAS.2.JBNI No No 0166 WLMLONG Yes No No. **No SERV9956** -1 0165 WLMLONG Yes No No No 1 SERV9955 015A COMBUILD No Yes No No 1 C90SPACE 0150 WLMLONG No. **No** Yes No 1 INIT 0202 WLMLONG No No Yes No 1 INIT Yes No 0152 COMBUILD No No 1 INIT 0229 WLMSHORT No Yes No  $1$  BMGX1\$ **No** 0119 WLMLONG No **No** Yes No 1 INIT 0050 WLMSHORT No **No** Yes No 1 ALLAEBS. 2. SEAS. 11. JBNI 01A5 WLMSHORT No No Yes No 1 INIT

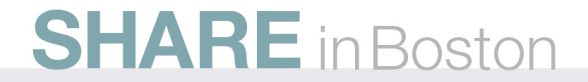